Agendia NV.

MammaPrint® and BluePrint® Breast Cancer Recurrence and Molecular Subtyping Kit & ADAPT Software – Instruction for Use

*Targeted sequencing of RNA from formalin-fixed, paraffin-embedded tissue sections to assess breast cancer risk of recurrence and molecular subtype*

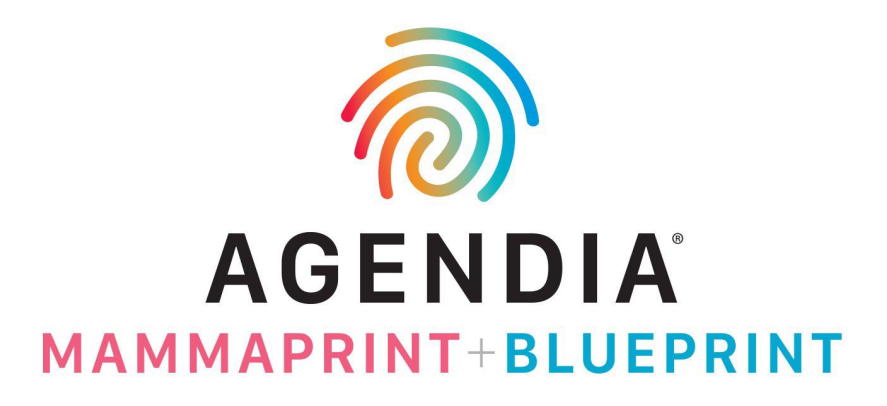

Document ID: **MKT-339 v4**

To view this document in other languages, please go to: https://diagnostic[products.agendia.com/resources/](https://diagnostic-products.agendia.com/resources/)

# Contents

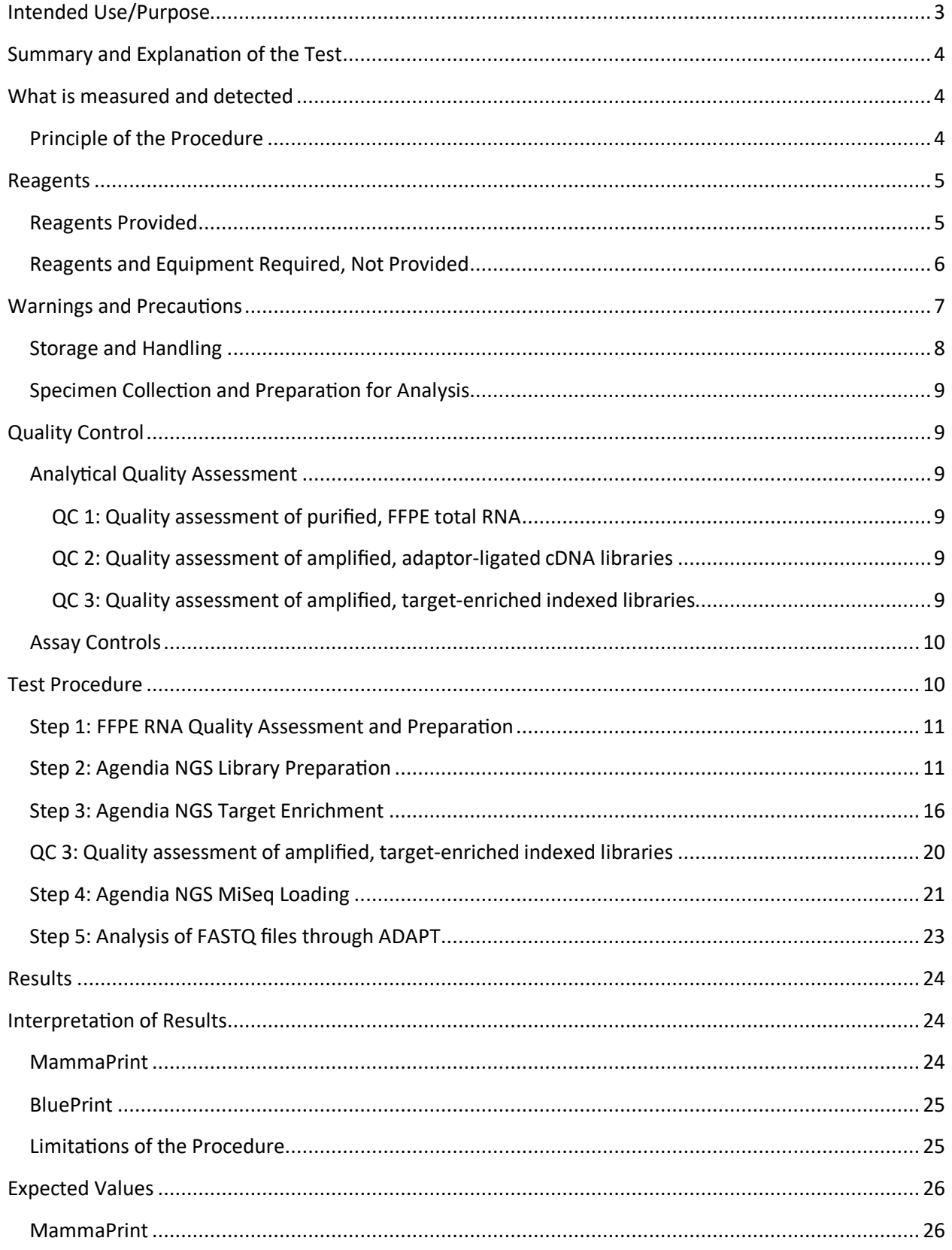

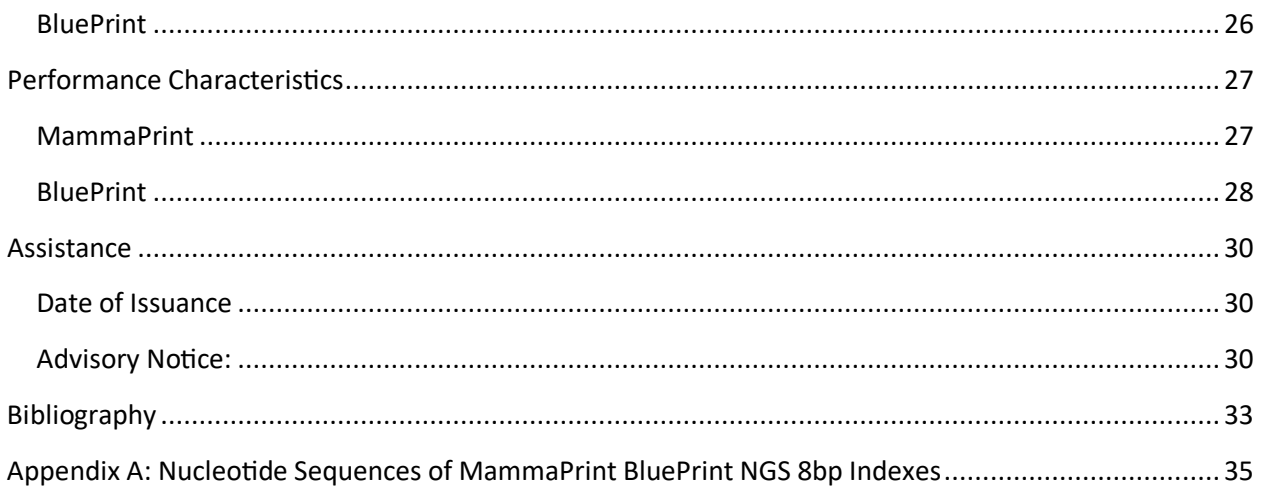

MammaPrint® BluePrint® Breast Cancer Recurrence and Molecular Subtyping Kit

### Intended User

#### **For professional laboratory use.**

Before the test is routinely performed, laboratories will follow Agendia's training and onboarding program. Upon successful completion, a certificate will be issued.

#### **CAREFULLY READ ALL INSTRUCTIONS PRIOR TO USE.**

### <span id="page-3-0"></span>Intended Use/Purpose

MammaPrint BluePrint Breast Cancer Recurrence and Molecular Subtyping Kit is a qualitative, nonautomated in vitro diagnostic test, for use by clinical laboratories, using target enrichment next generation sequencing (NGS) for gene expression assessment on formalin-fixed paraffin embedded (FFPE) breast cancer tissue samples to assess a patient's risk for distant metastasis and determination of the molecular subtype. This device is for professional use only.

The 70-gene MammaPrint test is intended to distinguish patients that are at a Low Risk or High Risk to develop distant metastases within 5 years of diagnosis [1][2][3]. The BluePrint 80-gene test is intended to assess the molecular subtype of breast cancer and determinesif tumors are Luminal-Type, HER2-Type, or Basal-Type [4].

The MammaPrint and Blueprint NGS Kit is performed for female breast cancer patients Stage I or Stage II disease who are lymph node negative or lymph node positive with up to 3 positive nodes, with a tumor size less than or equal to 5.0 cm, and for patients with Stage III disease. The MammaPrint result is indicated for use by physicians as a prognostic marker only, along with other clinicopathological factors[5]. The MammaPrint BluePrint NGS Kit is performed on the Illumina® MiSeq® Sequencer System and results are analyzed using the Agendia Data Analysis Pipeline Tool (ADAPT).

# <span id="page-4-0"></span>Summary and Explanation of the Test

#### <span id="page-4-1"></span>What is measured and detected

The MammaPrint BluePrint NGS Kit provides an individualized Low or High Risk of disease recurrence result as well as an individualized determination of the molecular subtype of a tumor.

MammaPrint determines the activity of 70 genes in a tumor sample, resulting in an expression profile or "fingerprint" of the tumor. Using a proprietary algorithm, the gene expression profile is used to calculate the MammaPrint Index (MPI), which indicates the prognostic profile for risk of recurrence of breast cancer.

BluePrint determines the activity of 80 genes in a tumor sample, resulting in three expression profiles. Using a proprietary algorithm, the gene expression profiles are used to calculate BluePrint indices which are used to determine the molecular subtype of the sample: Luminal-Type, HER2-Type, or Basal-Type. The genes and scoring algorithms used for the MammaPrint BluePrint NGS Kit are identical to those used for the MammaPrint and BluePrint test performed in Agendia's Diagnostic Service Laboratory, on microarray ( [1] [2] [3] [6] [7] [8]).

## <span id="page-4-2"></span>Principle of the Procedure

The MammaPrint BluePrint NGS Kit is a non-automated lab process that uses capture sequencing to determine gene expression in RNA isolated from FFPE tissue with a tumor cell content of at least 30%.

The NGS Kit enables the preparation of targeted NGS libraries from FFPE RNA using the Agilent SureSelect<sup>XT</sup> RNA target enrichment system in the absence of a ribosomal depletion step. The target enrichment workflow utilizes ultra-long 120-mer biotinylated cRNA baits to capture MammaPrint and BluePrint genes, enriching them from an NGS genomic fragment library. Read count data generated from the sequencing output (in FASTQ format) is used to assess the expression levels of MammaPrint and BluePrint profiles and report out test results.

Sequencing output is securely transferred to Agendia's web portal, and analysis is performed using the Agendia Data Analysis Pipeline Tool (ADAPT). The MammaPrint test result includes the MPI, which is reported on a scale of -1.000 to +1.000 and determines the sample's prognostic profile: Low Risk (MPI greater than +0.000) or High Risk (MPI equal to or less than 0.000). The BluePrint test results include three BluePrint indices, and the highest index determines the sample's molecular subtype.

# <span id="page-5-0"></span>Reagents

# <span id="page-5-1"></span>Reagents Provided

Catalog #931280 has been configured for up to 16 reactions.

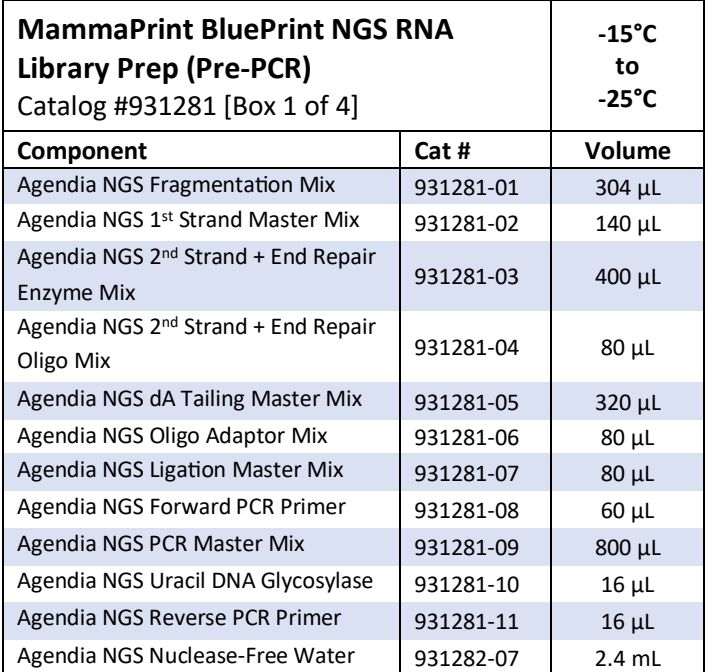

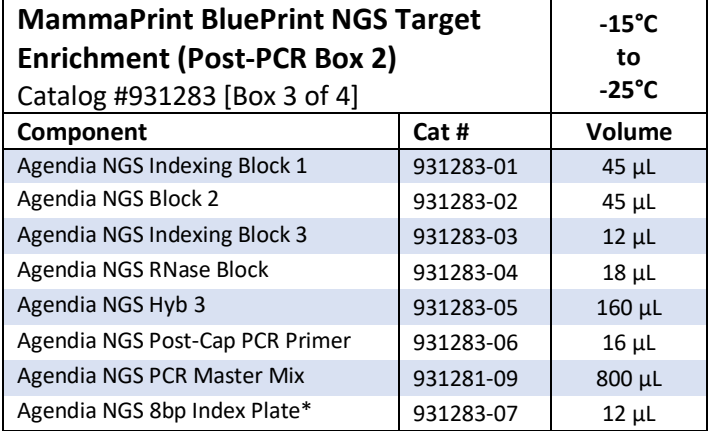

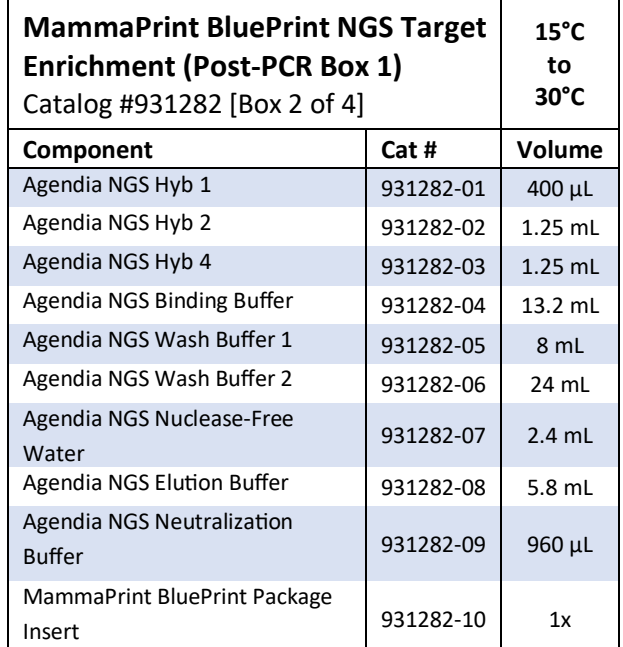

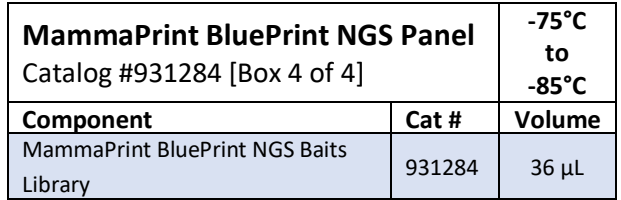

\* Index sequences can be found in Appendix A: Nucleo�de Sequences of MammaPrint BluePrint NGS Indexes

#### <span id="page-6-0"></span>Reagents and Equipment Required, Not Provided

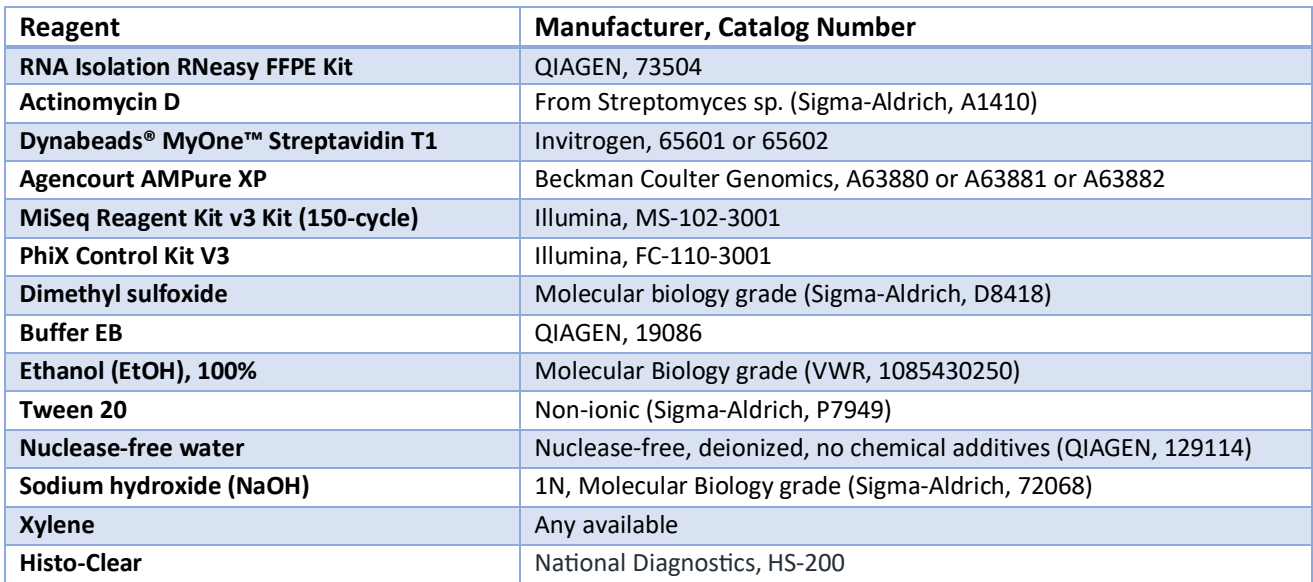

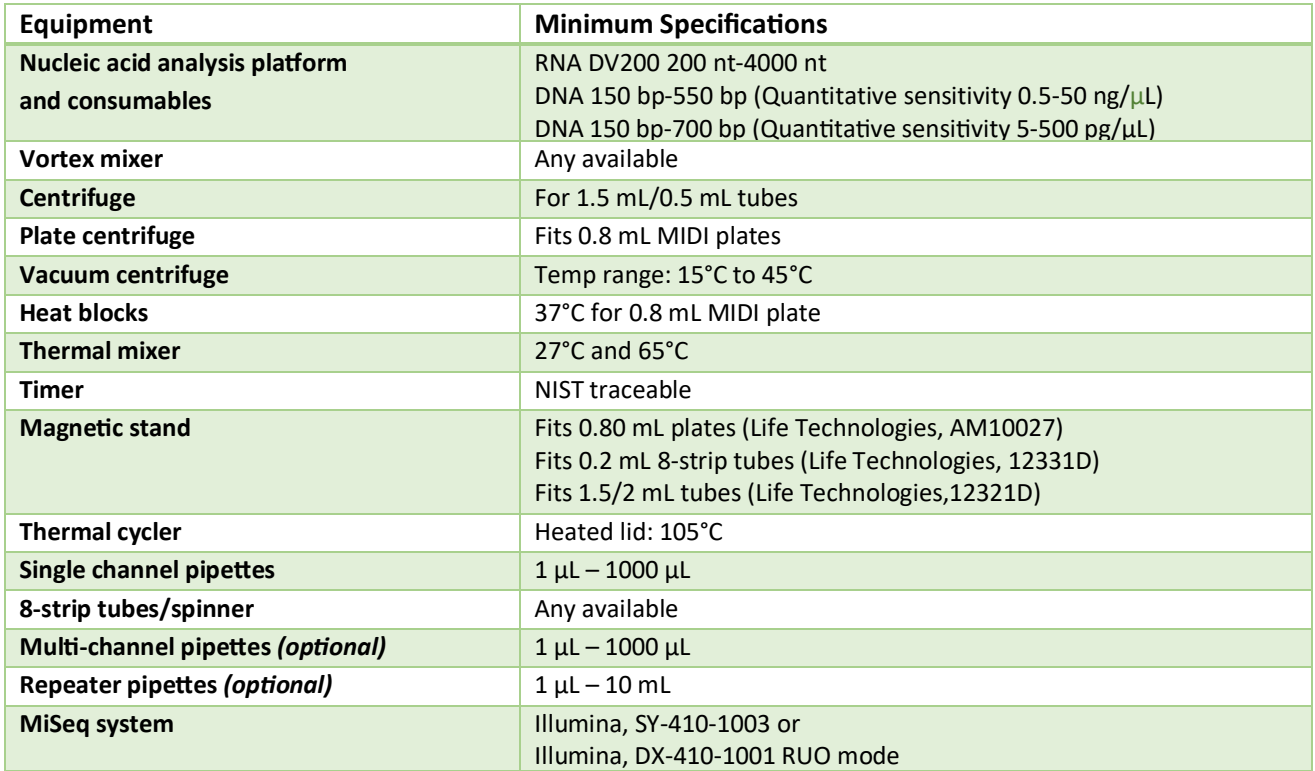

\*Note: The reagents and general equipment listed above have been validated by Agendia to be used in combina�on with the MammaPrint BluePrint NGS Kit. These validations have shown that the combination of these reagents, general equipment and the NGS Kit is a safe and performing combination (see section Performance Characteristics).

# <span id="page-7-0"></span>Warnings and Precautions

- For *in vitro* diagnostic use.
- This device is for use by professional laboratories, trained and certified by Agendia only.
- The results provided by the MammaPrint BluePrint Breast Cancer Recurrence and Molecular Subtyping Kit are indicated for use by physicians as a prognostic marker only along with standard clinicopathological factors. The test is not intended to determine the outcome of disease, nor to suggest or infer an individual patient's response to therapy.
- Use device with Formalin-Fixed, Paraffin-Embedded (FFPE) female breast cancer tissue samples.
- Do not use kit contents beyond the expiration date printed on the outside of the box.
- Do not interchange assay components from different kit lots. Note that kit lots are identified on the outer box label.
- Store the kit components at the specified temperatures in designated pre-amplification and postamplification areas.
- To obtain accurate results, you must follow the Test Procedure instructions exactly. Failure to follow the instructions, modification to the test system instructions, use of reagents or instruments, or analyses and reporting tools not recommended by Agendia may invalidate the test results. Failure to follow instructions for deparaffinization, RNA isolation, target enrichment or sequencing may invalidate test results.
- The invasive tumor cell percentage must be at least 30% as this is required to obtain valid results.
- Appropriate laboratory tissue/sample identification processes are implemented to ensure sample integrity.
- Inadequate or poor-quality RNA may yield incorrect results.
- Seek specific training or guidance if you are not experienced with RNA isolation or next-generation sequencing procedures.
- NOTE: The Agendia NGS Hyb 1 reagent and Agendia NGS Neutralization Buffer contain potentially hazardous materials and will cause serious eye and skin irritation. Wear appropriate gloves, clothing, eye and face shield protection. Wash hands thoroughly after handling. IF IN EYES: Rinse cautiously with water for several minutes. Remove contact lenses if present and easy to do. Continue rinsing.
- Use routine laboratory precautions. Do not pipette by mouth. Do not eat, drink or smoke in designated laboratory work areas. Wear disposable gloves and laboratory coats when handling specimens and assay reagents. Wash hands thoroughly after handling specimens and assay reagents.
- Actinomycin D is obtained as a solid and prepared at 4  $\mu$ g/ $\mu$ L concentration in DMSO then stored in 3 μL single-use aliquots at –20°C, protected from light. The aliquots may be stored for up to one year before use. The 4 μg/μL Actinomycin D in DMSO is diluted with water, immediately before use, to a final Actinomycin D concentration of 120 ng/ $\mu$ L.
- NOTE: Actinomycin D used in step 2 of the procedure is hazardous acute toxicity: oral, dermal and inhalation.
- Wear appropriate personal protective equipment (PPE) when working in the laboratory.

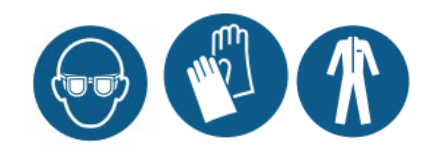

### <span id="page-8-0"></span>Storage and Handling

Kit contents are stable until the expiration date printed on the outer box label.

Store each box at the following temperatures:

- o Box 1 and Box 3: between -15°C and -25°C
- o Box 2: between 15°C and 30°C. Store out of direct sunlight.
- o Box 4: between -75°C and -85°C

Device can be used for a maximum of 16 reactions. Reagents are stable for a maximum of 5 freeze/thaw cycles that occur before the specified expiration date on the box.

Test must be performed in laboratory at room temperature conditions (between 15 $^{\circ}$ C and 25 $^{\circ}$ C).

Before use, vortex vigorously and then visually inspect to ensure that no precipitates are present.

Make sure to prepare 0.2 N NaOH fresh daily, this is stable for up to 12 hours when stored at room temperature.

Prepare 70% ethanol fresh daily.

Adhere to the following best practices when handling PCR Clean-Up AMPure XP Beads and Library Streptavidin Beads:

- o The PCR Clean-Up AMPure XP Beads should never be frozen
- $\circ$  Allow the AMPure XP beads to reach room temperature for at least 30 minutes before use
- $\circ$  Immediately prior to use, vortex the beads until well-suspended and color appears homogeneous
- $\circ$  Thoroughly mix the sample after the Streptavidin beads are added by pipetting up and down 10 times
- $\circ$  Incubate the bead/sample mixture at room temperature for the entire duration indicated

PCR contamination may cause inaccurate and unreliable results. To prevent contamination, ensure that pre-amplification and post-amplification areas have dedicated equipment (e.g., pipettes, pipette tips, vortexer and centrifuge).

Avoid cross-contamination. Use fresh pipette tips between samples and between dispensing reagents. Mix samples with a pipette and centrifuge the plate when indicated. Do not vortex the plates unless otherwise specified. Use aerosol-resistant tips to reduce the risk of amplicon carry-over and sample-tosample cross-contamination.

#### Waste handling

Handle used reagents as chemical waste and discard in accordance with applicable regional, national, and local laws and regulations. For environmental, health and safety information, refer to the Safety Data Sheets (SDS) located at https://diagnostic-products.agendia.com/resources/.

The device does not include tissue, cells, substances of animals, human or microbial origin.

# <span id="page-9-0"></span>Specimen Collection and Preparation for Analysis

Tissue handling prior to fixation is to be managed according to the professional laboratory protocol. Select the FFPE female breast cancer tissue tumor block for each specimen to be processed by using a tissue sample that contains the greatest amount of invasive carcinoma and is morphologically consistent with the submited diagnosis. The selected FFPE tumor block should not be older than 5 years. Ensure the sample is uniquely identified throughout the process.

Storage of the FFPE sample should be performed according to professional laboratory protocol.

Subsequently, for each tissue block, 10 slides of 5  $\mu$ m should be sectioned with one 5  $\mu$ m serial section on each slide. It is recommended to use charged slides to reduce the chance of sections falling off the slide. One slide will be used for hematoxylin and eosin (H&E) staining to determine the tumor cell percentage and the remaining slides, depending on the size of the tissue, can all or partly be used for the RNA isolation. Deparaffinization needs to be performed using either Xylene or Histo-Clear<sup>[1](#page-9-6)</sup>.

The invasive tumor cell percentage must be at least 30% as this is required to obtain valid results. When needed and possible, a micro dissection can be performed to avoid large areas of *in-situ* carcinoma, necrosis, adipose tissue, stroma and/or hemorrhage as these will decrease the overall invasive tumor cell percentage.

# <span id="page-9-1"></span>Quality Control

Perform appropriate equipment calibration and maintenance on equipment used in the laboratory processes in accordance with your laboratory's standard Quality Control requirements.

### <span id="page-9-2"></span>**Analytical Quality Assessment**

#### <span id="page-9-3"></span>QC 1: Quality assessment of purified, FFPE total RNA

This QC assesses quality of the FFPE total RNA based on the DV200 metric.

The DV200 is measured as the percentage of RNA fragments with a length between 200 nt and 4000 nt.

#### <span id="page-9-4"></span>QC 2: Quality assessment of amplified, adaptor-ligated cDNA libraries

This QC assesses quality (cDNA fragments must fall in the right size range, i.e. between 150 to 550 bp) and quantity (ng/µL) of the adaptor-ligated cDNA library.

#### <span id="page-9-5"></span>QC 3: Quality assessment of amplified, target-enriched indexed libraries

This QC assesses quality (cDNA fragments must fall in the right size range, i.e., between 150 to 700 bp), quantity (pg/µL) and molarity (pmol/L) of the amplified, target-enriched indexed library.

<span id="page-9-6"></span> $1$  Histo-Clear has been tested for use with the MammaPrint BluePrint NGS Kit.

#### <span id="page-10-0"></span>Assay Controls

Good laboratory practice suggests that control material should be evaluated to detect technical procedural differences in the user's laboratory that may produce significant variability or inaccuracies in results.

It is recommended that prior to initial use of this test in the user's laboratory, the performance of the test should be verified by testing several samples with known performance outcomes.

### <span id="page-10-1"></span>Test Procedure

[Figure](#page-10-2) 1 provides an overview of the procedure.

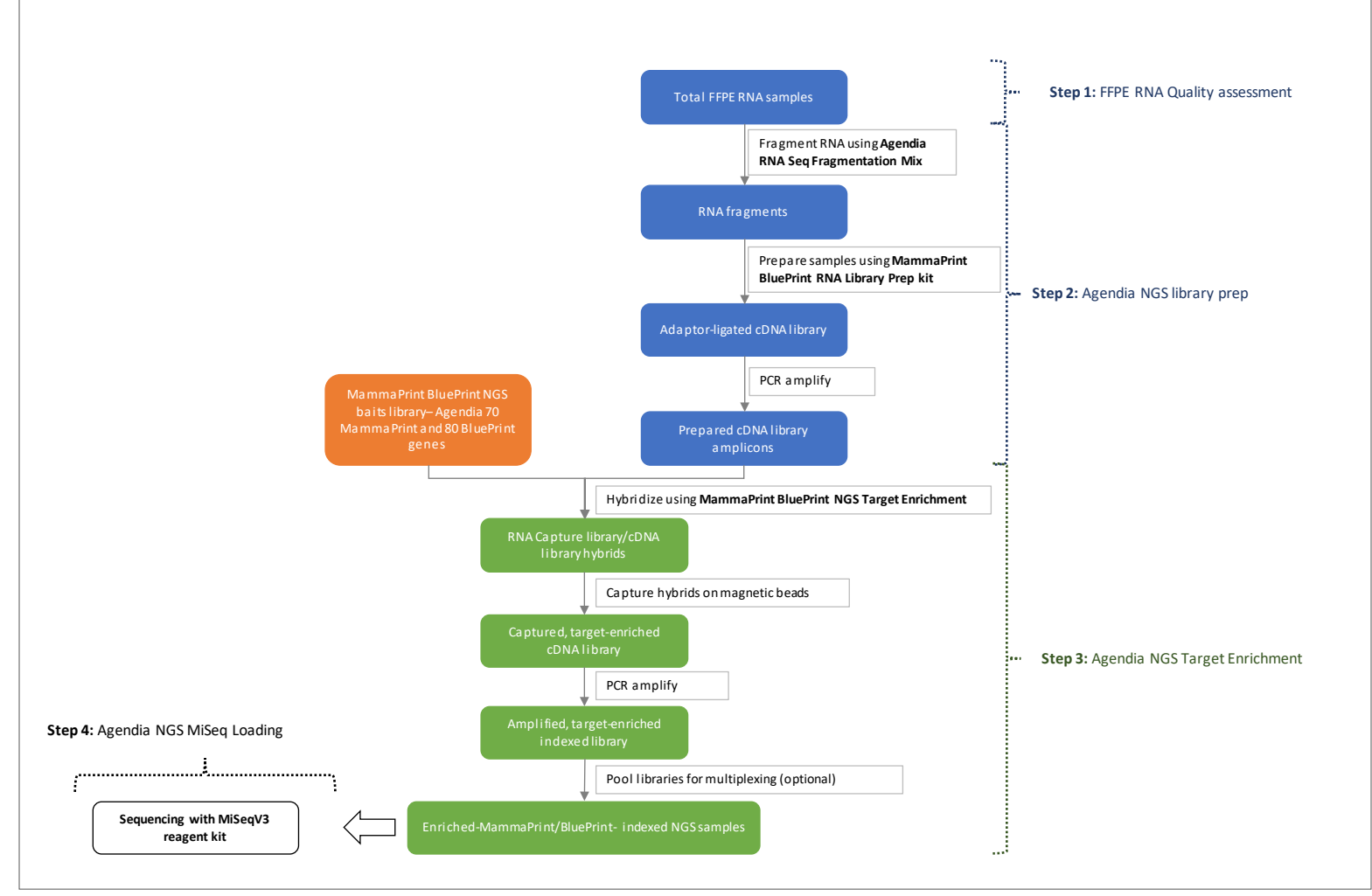

<span id="page-10-2"></span>*Figure 1: Overview of MammaPrint BluePrint NGS Kit procedure*

### <span id="page-11-0"></span>Step 1: FFPE RNA Quality Assessment and Preparation

RNA isolation is performed using QIAGEN RNeasy FFPE Kit in accordance with the manufacturer's instructions for use. Isolated FFPE total RNA must have 260/280 and 260/230 absorbance ratio values close to 2.0 for both ratios. Ratios with significant deviation from 2.0 may indicate the presence of organic or inorganic contaminants, which may require further purification or may indicate that the sample is not suitable for use with the MammaPrint BluePrint NGS Kit.

Before you begin, prepare total RNA from each sample in nuclease-free water.

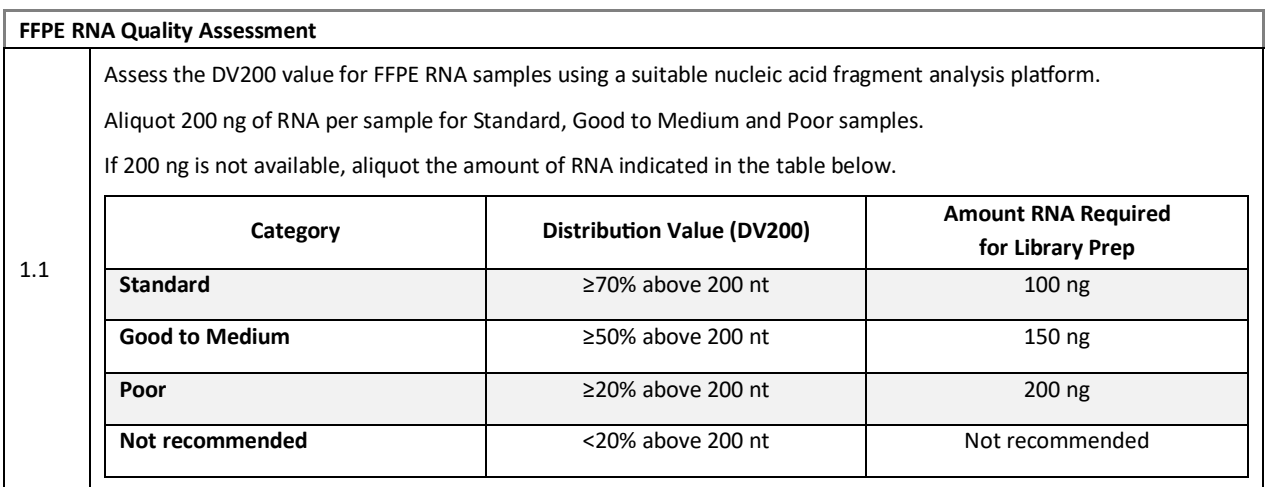

### <span id="page-11-1"></span>Step 2: Agendia NGS Library Preparation

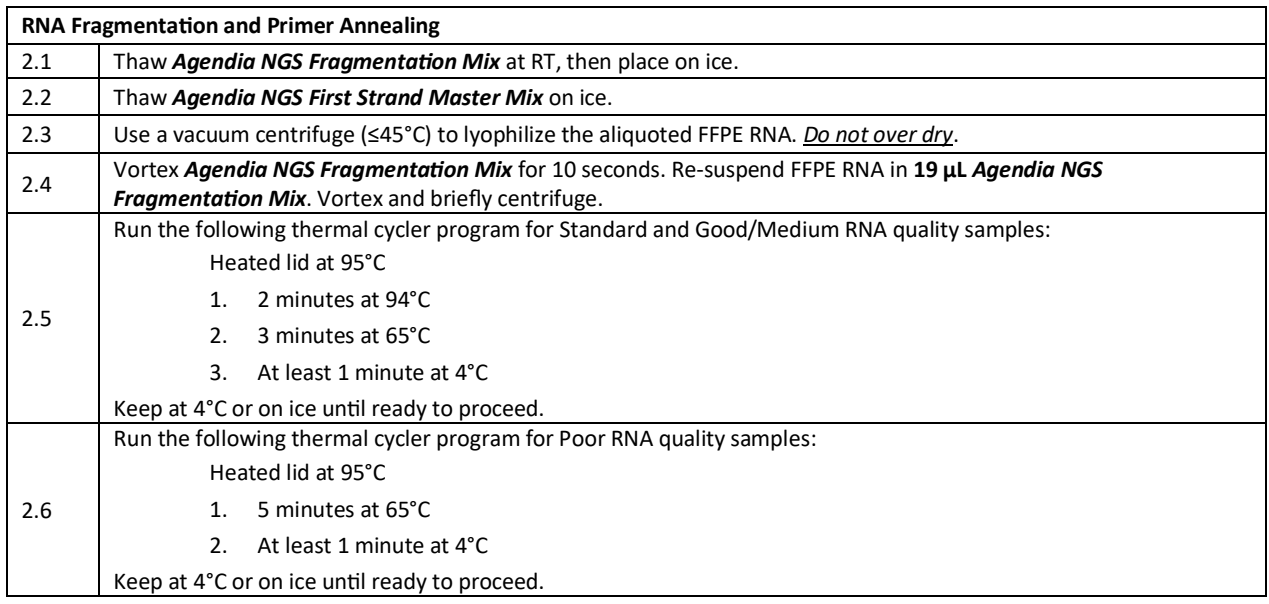

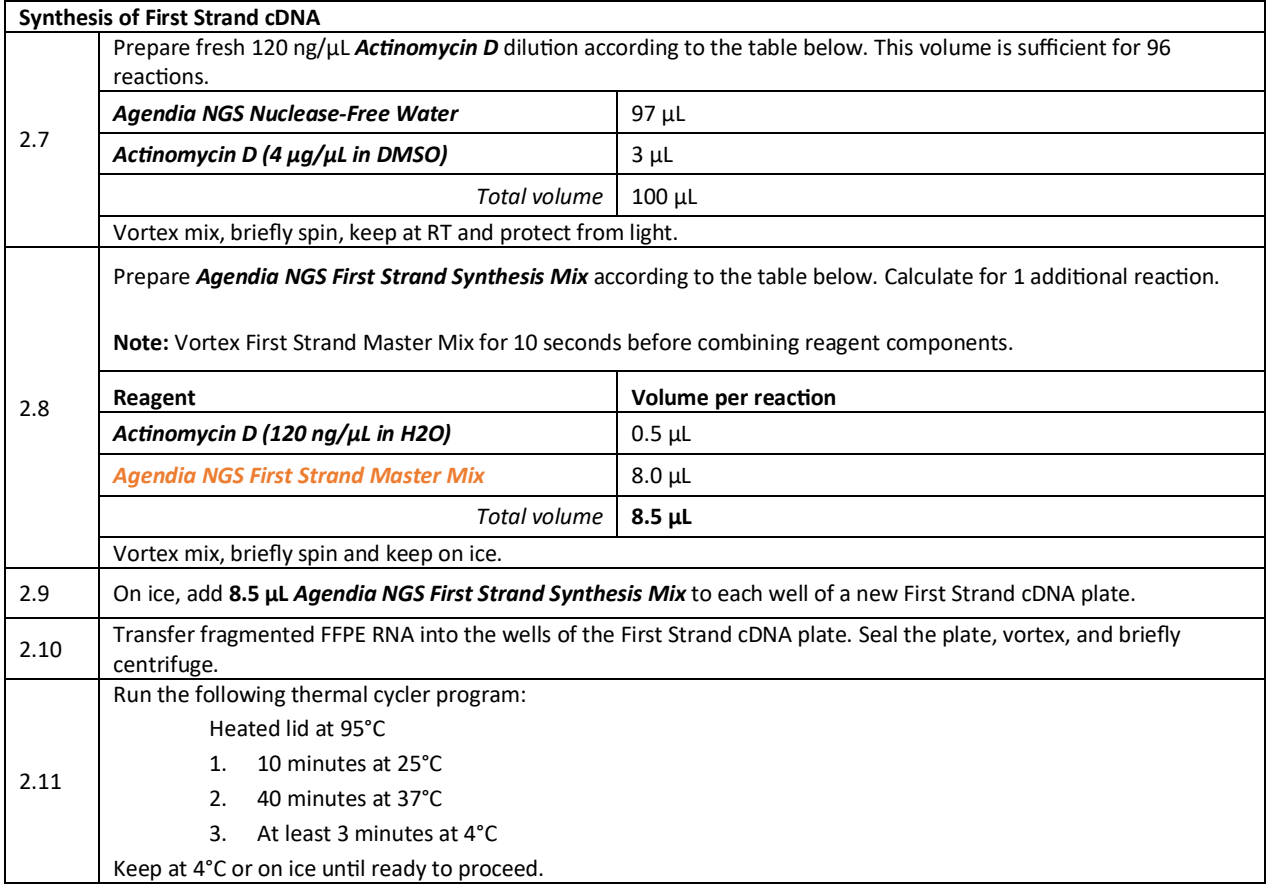

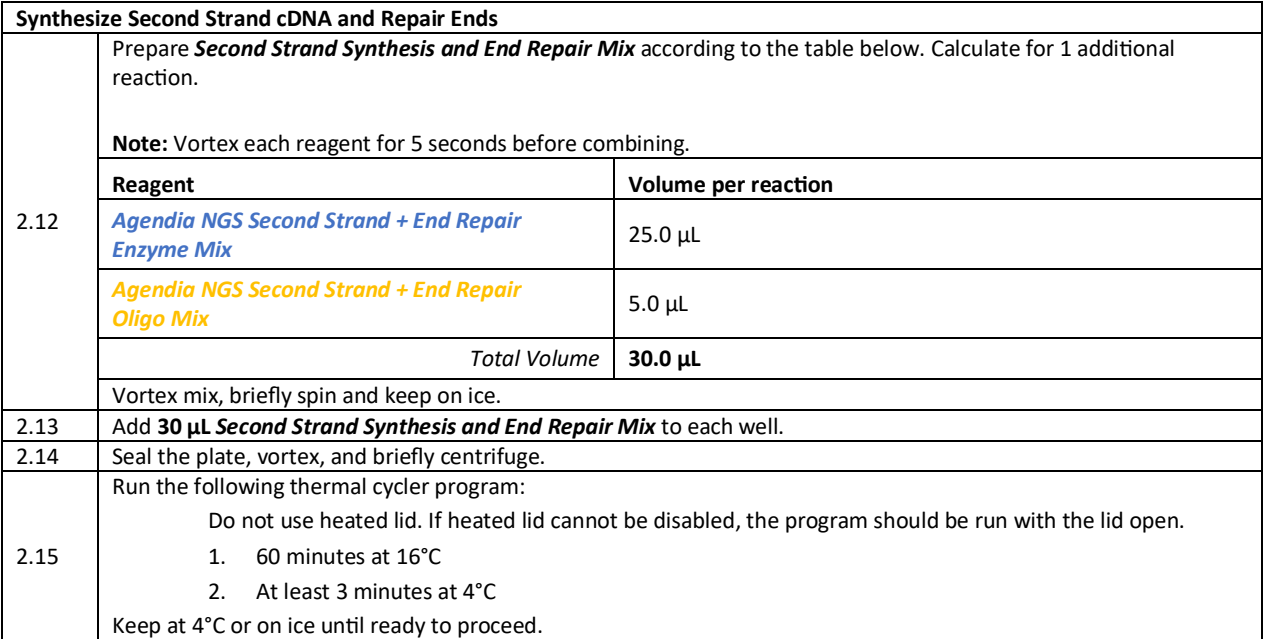

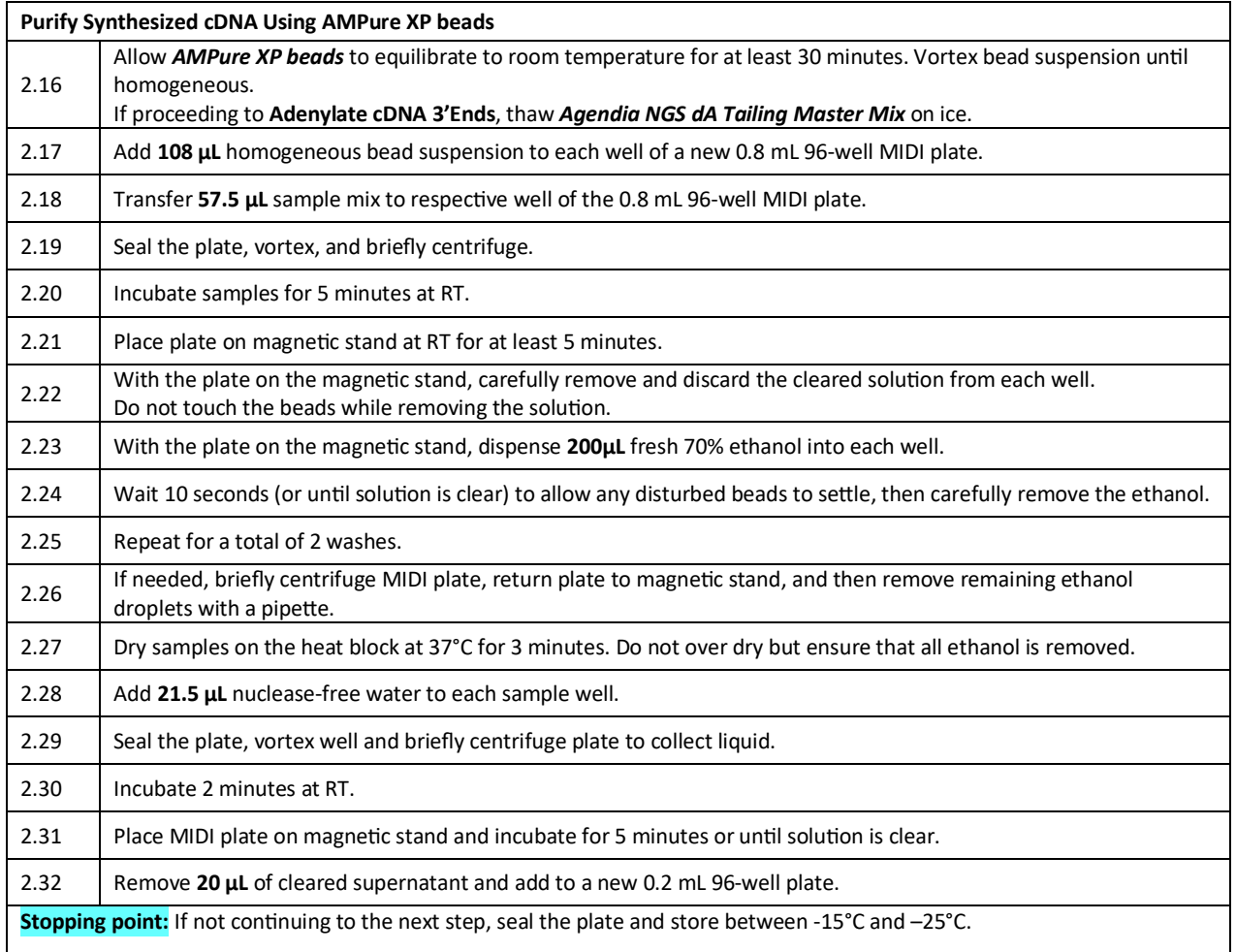

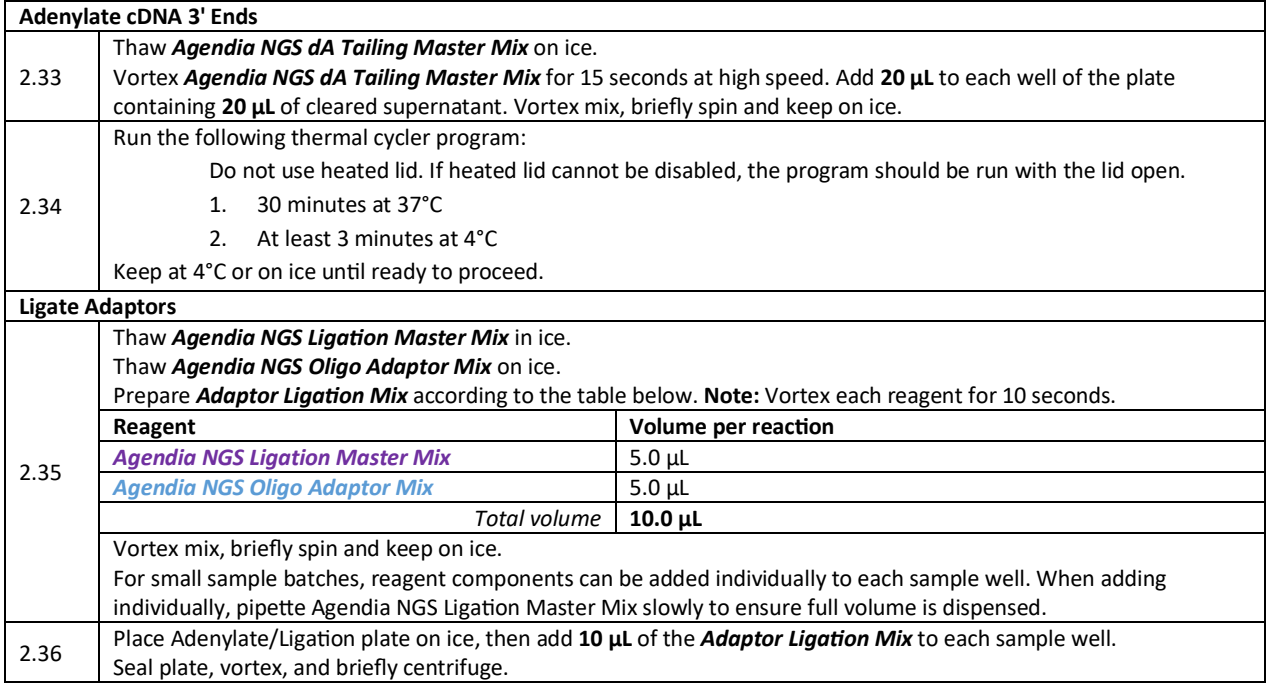

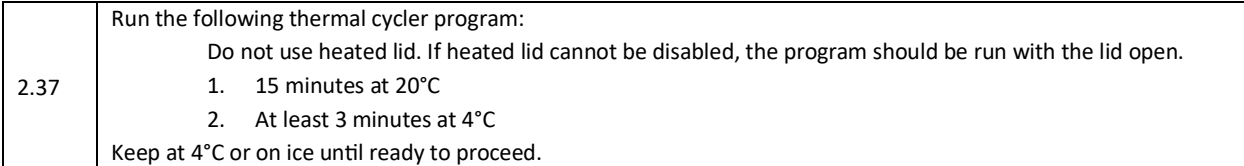

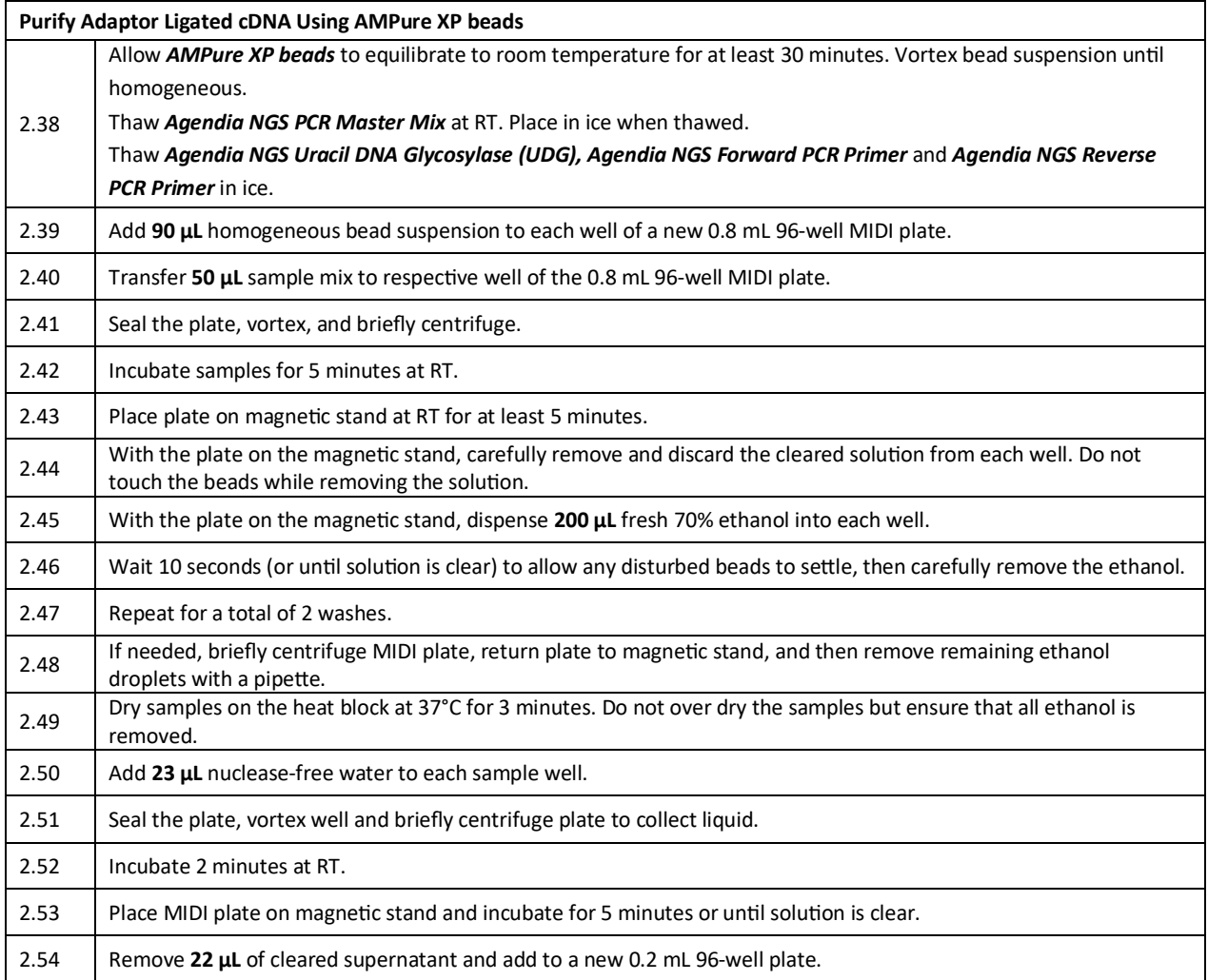

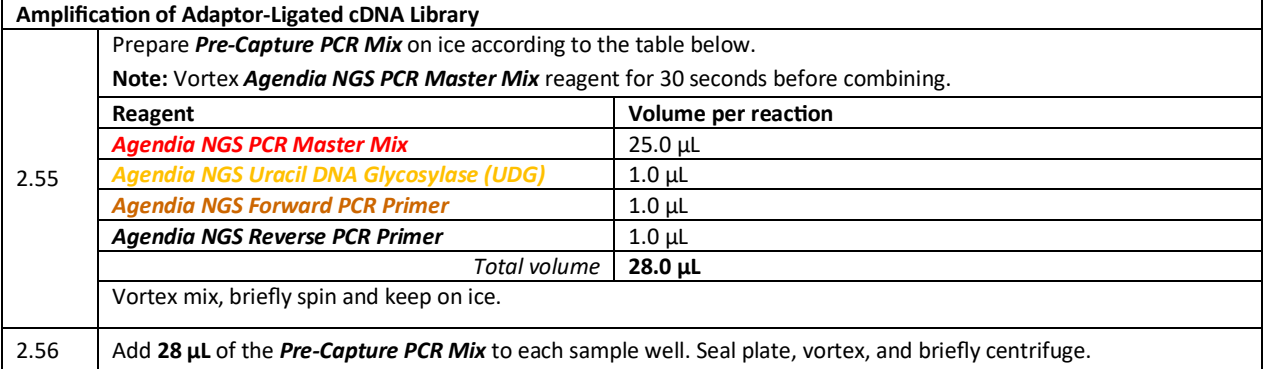

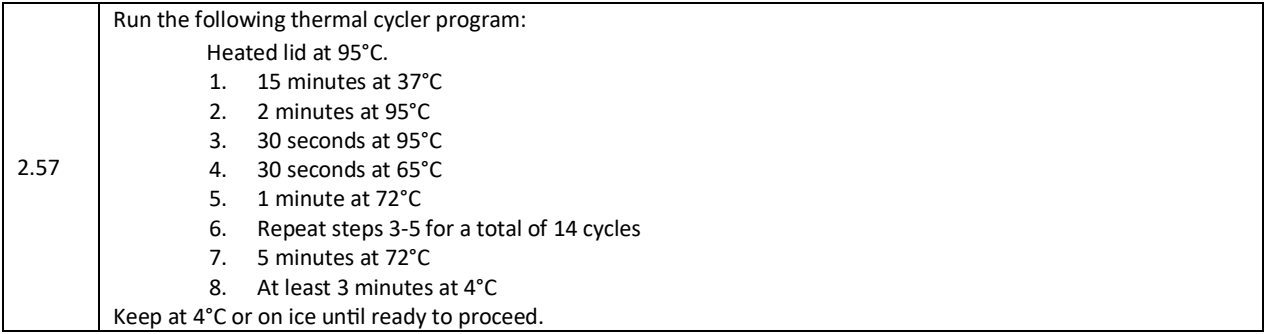

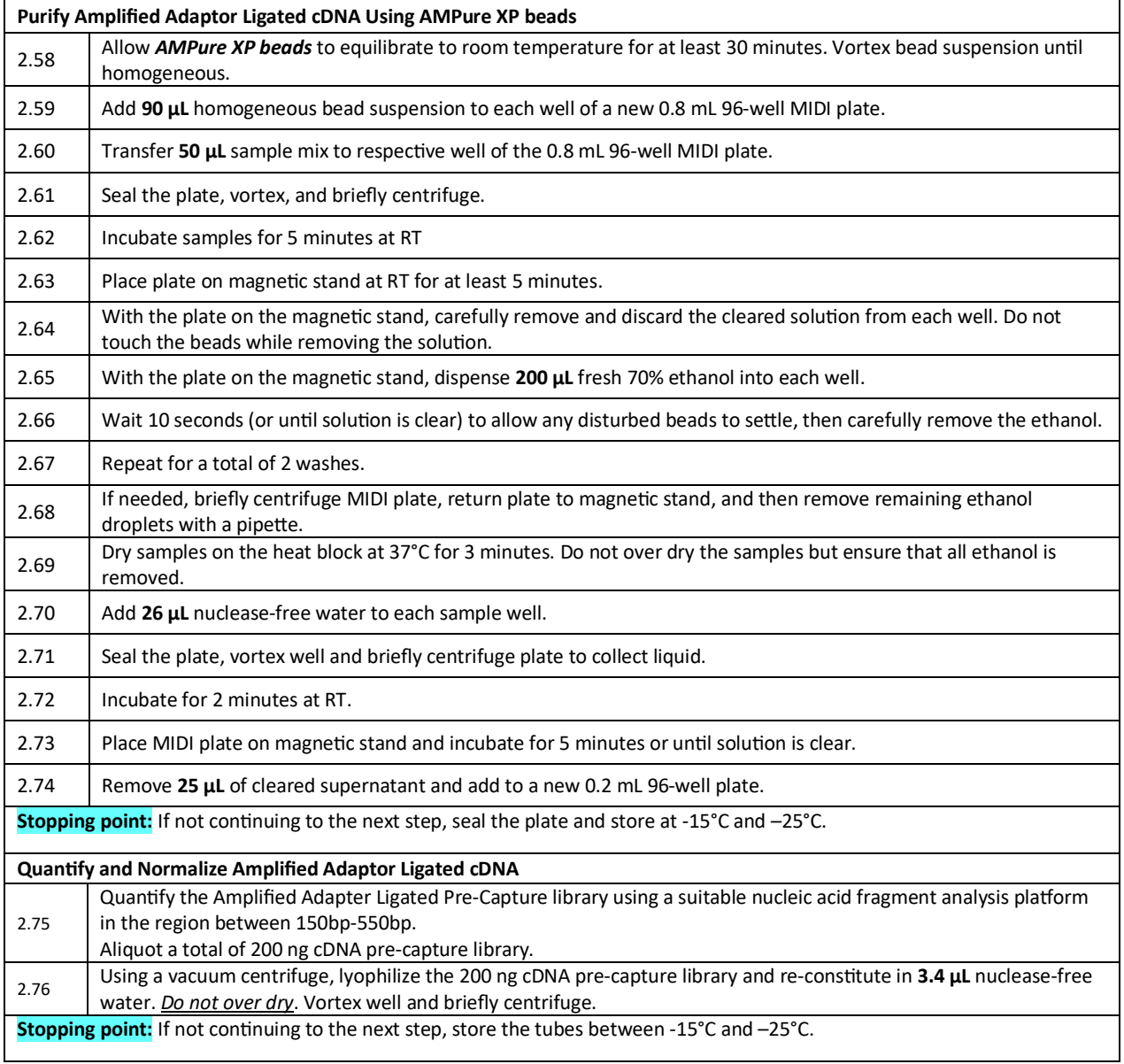

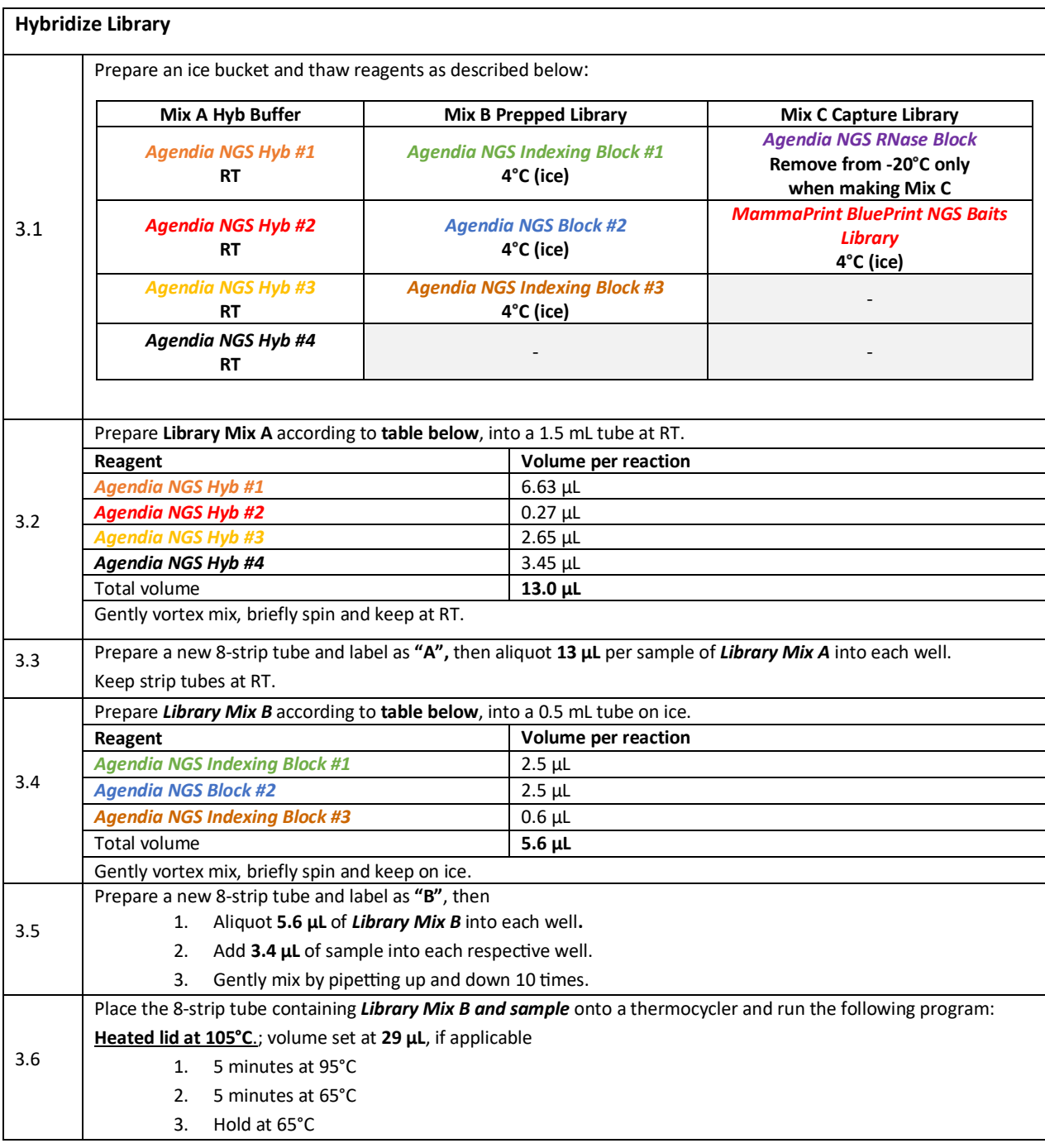

# <span id="page-16-0"></span>Step 3: Agendia NGS Target Enrichment

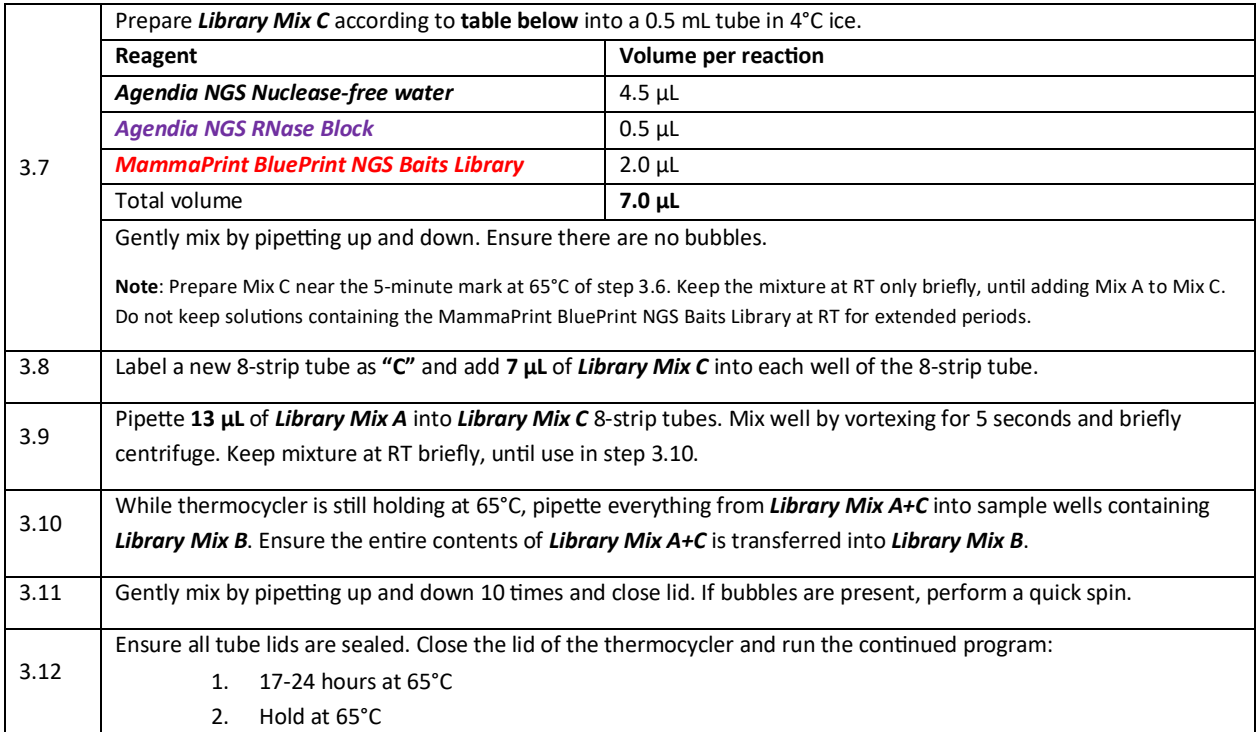

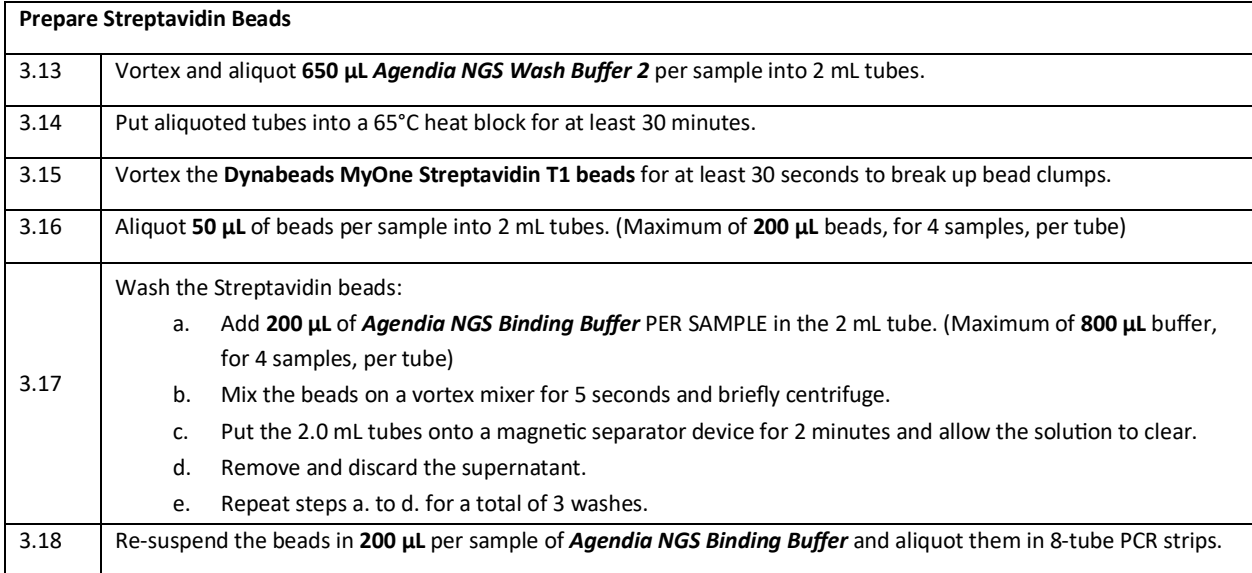

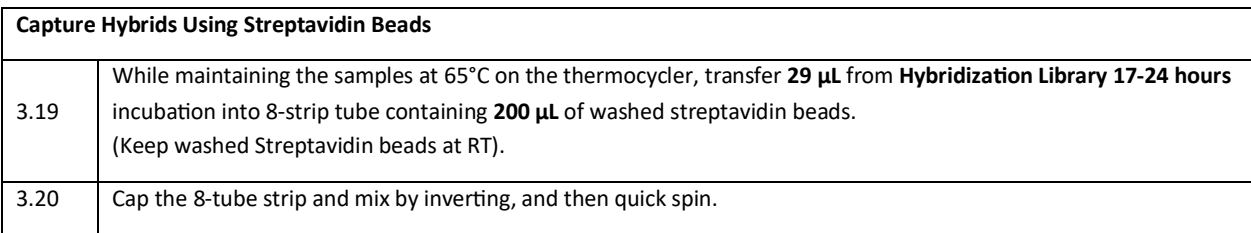

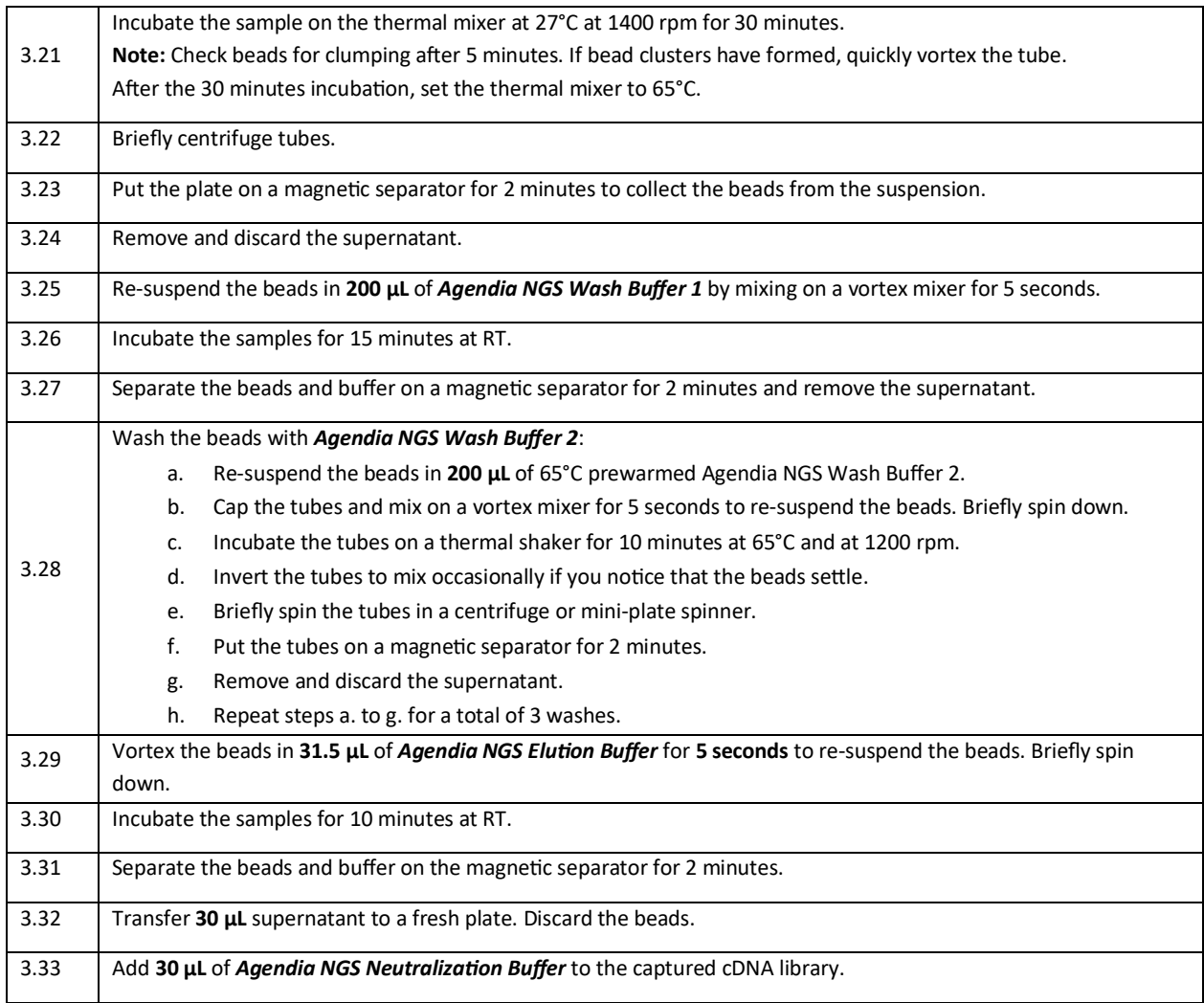

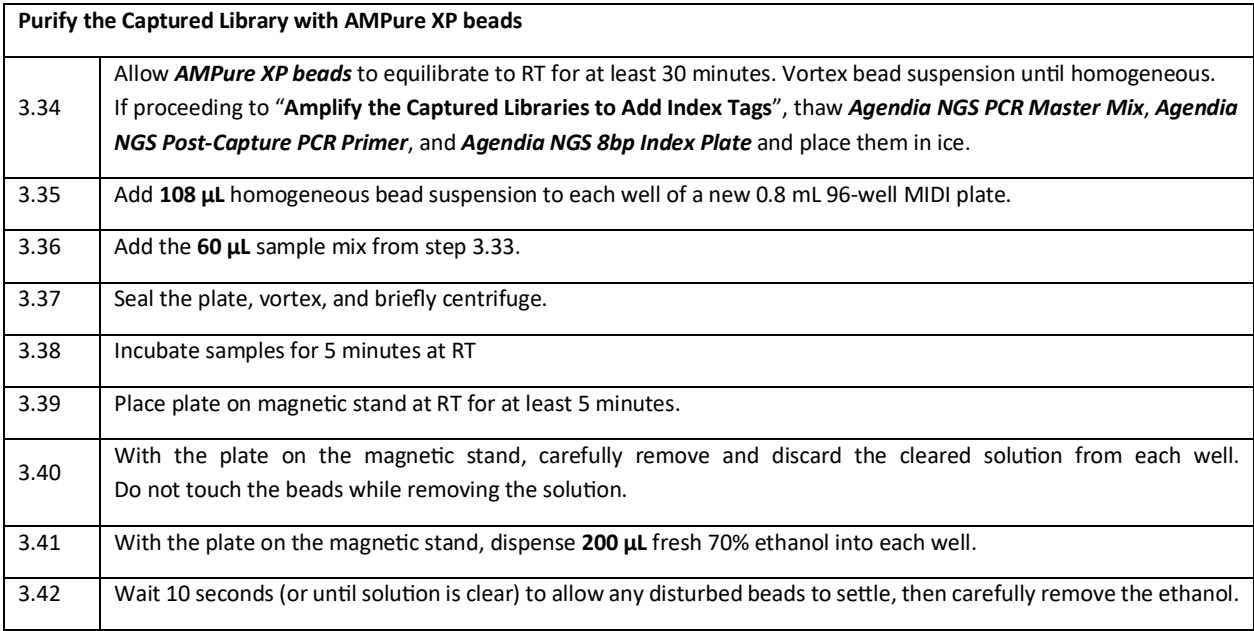

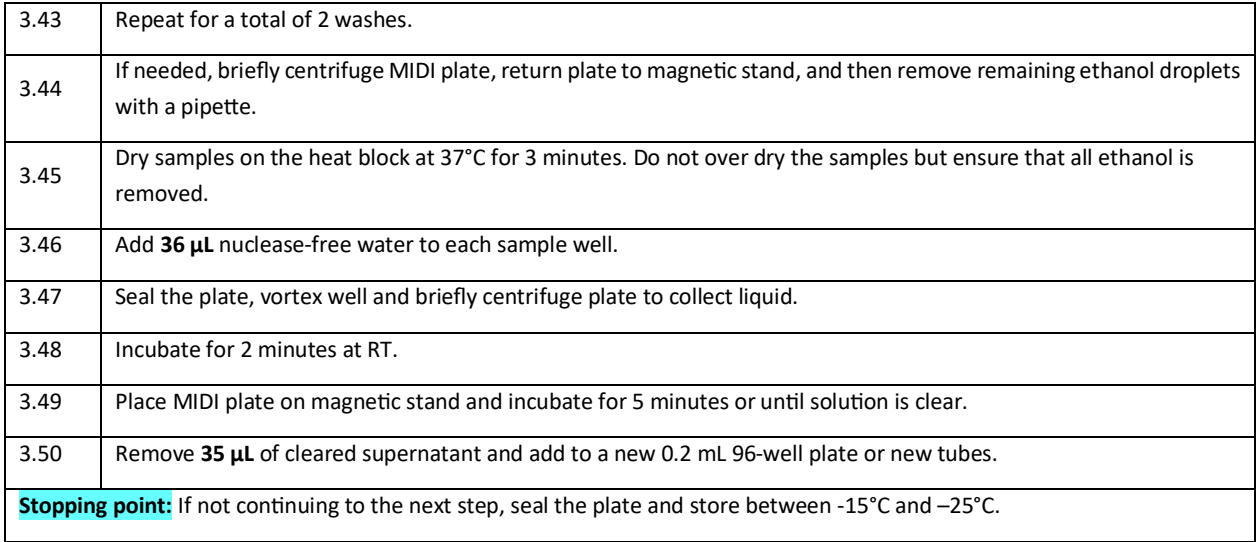

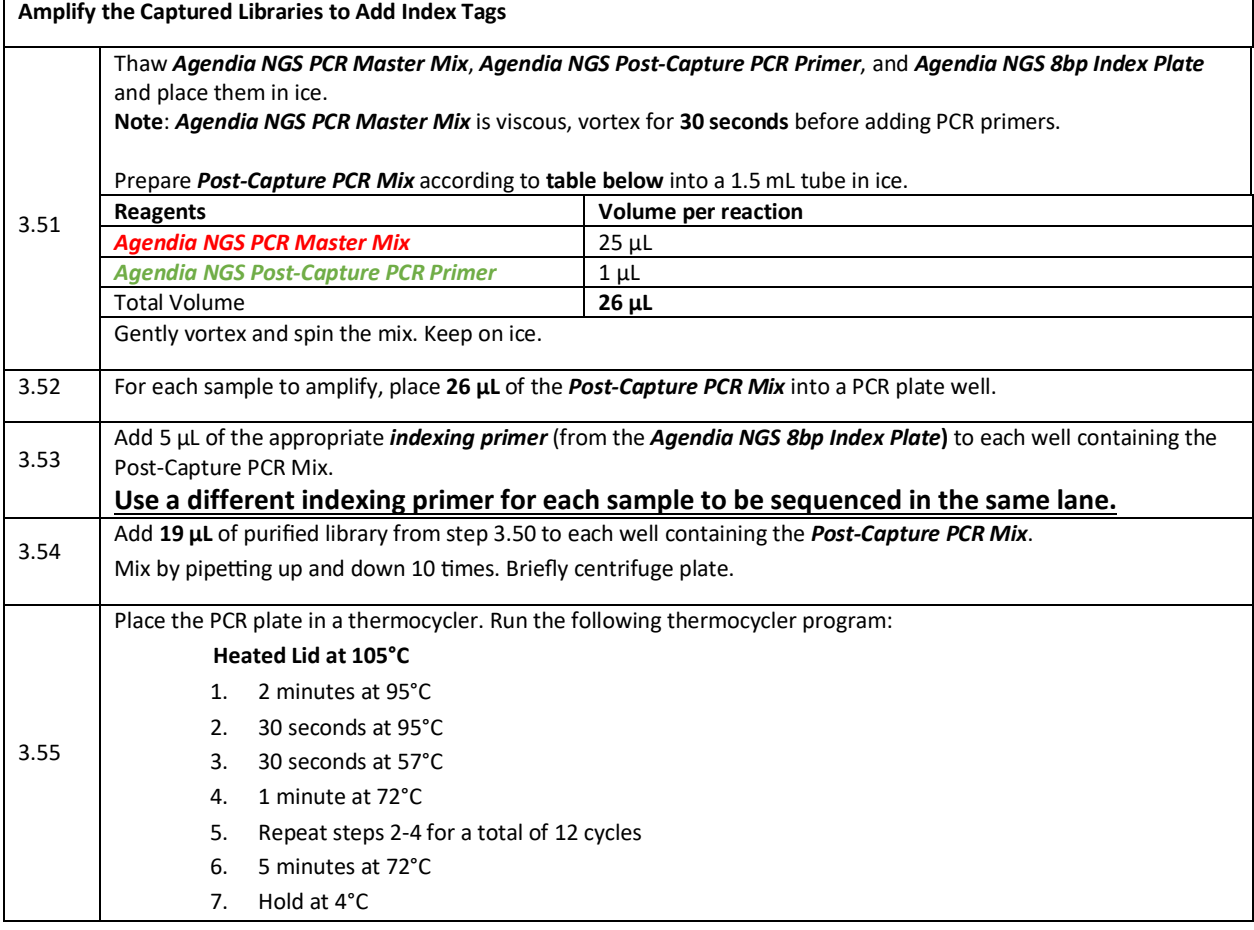

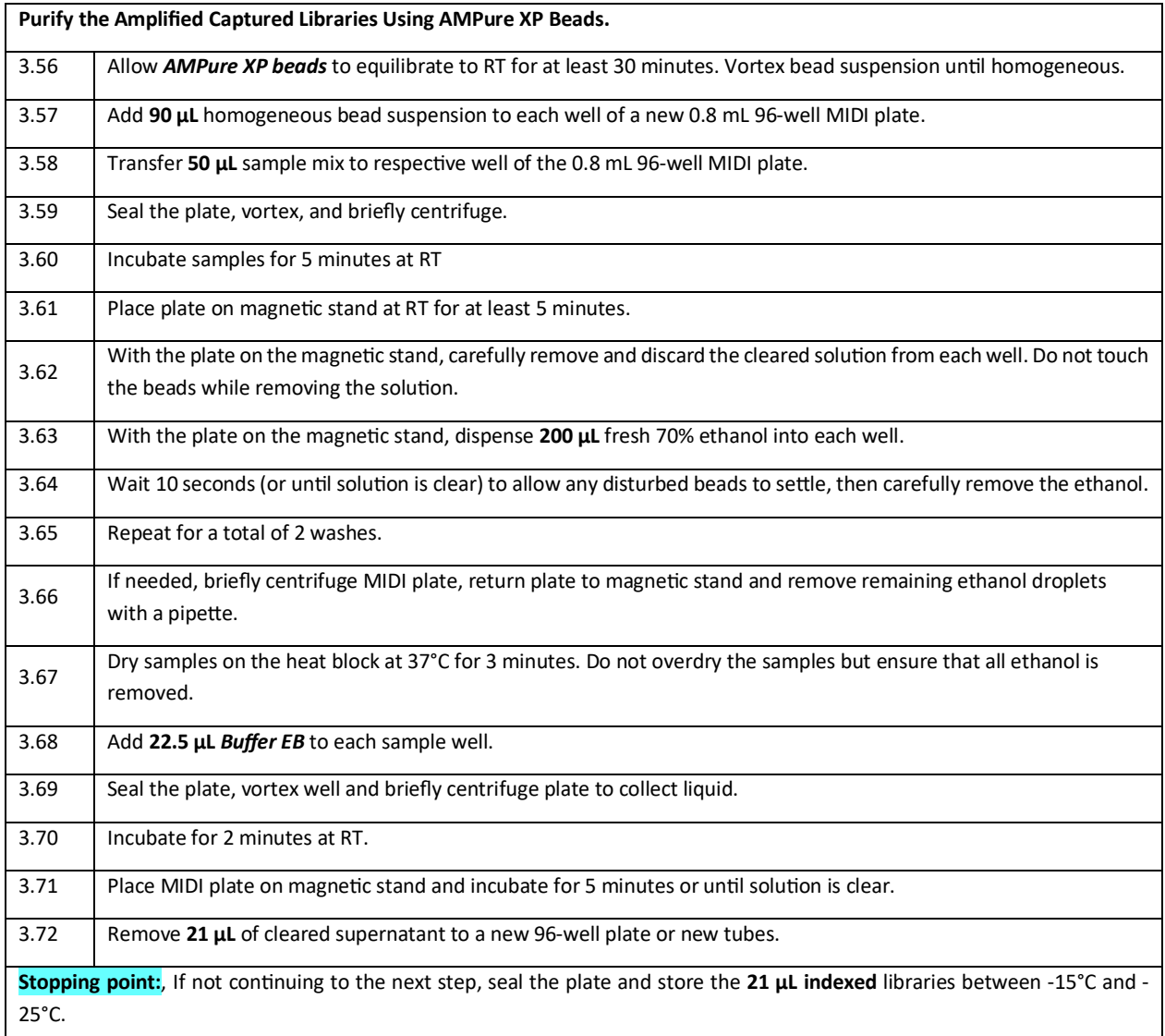

### <span id="page-20-0"></span>QC 3: Quality assessment of amplified, target-enriched indexed libraries

Confirm the size distribution of each amplified, captured, indexed library using a suitable nucleic acid fragment analysis platform. The fragment size distribution should be 150-700 bp. For accurate quantification, make sure that the concentration falls within the linear range of the assay (5-500 pg/ $\mu$ L).

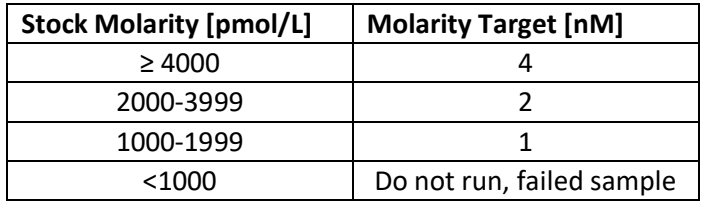

# <span id="page-21-0"></span>Step 4: Agendia NGS MiSeq Loading

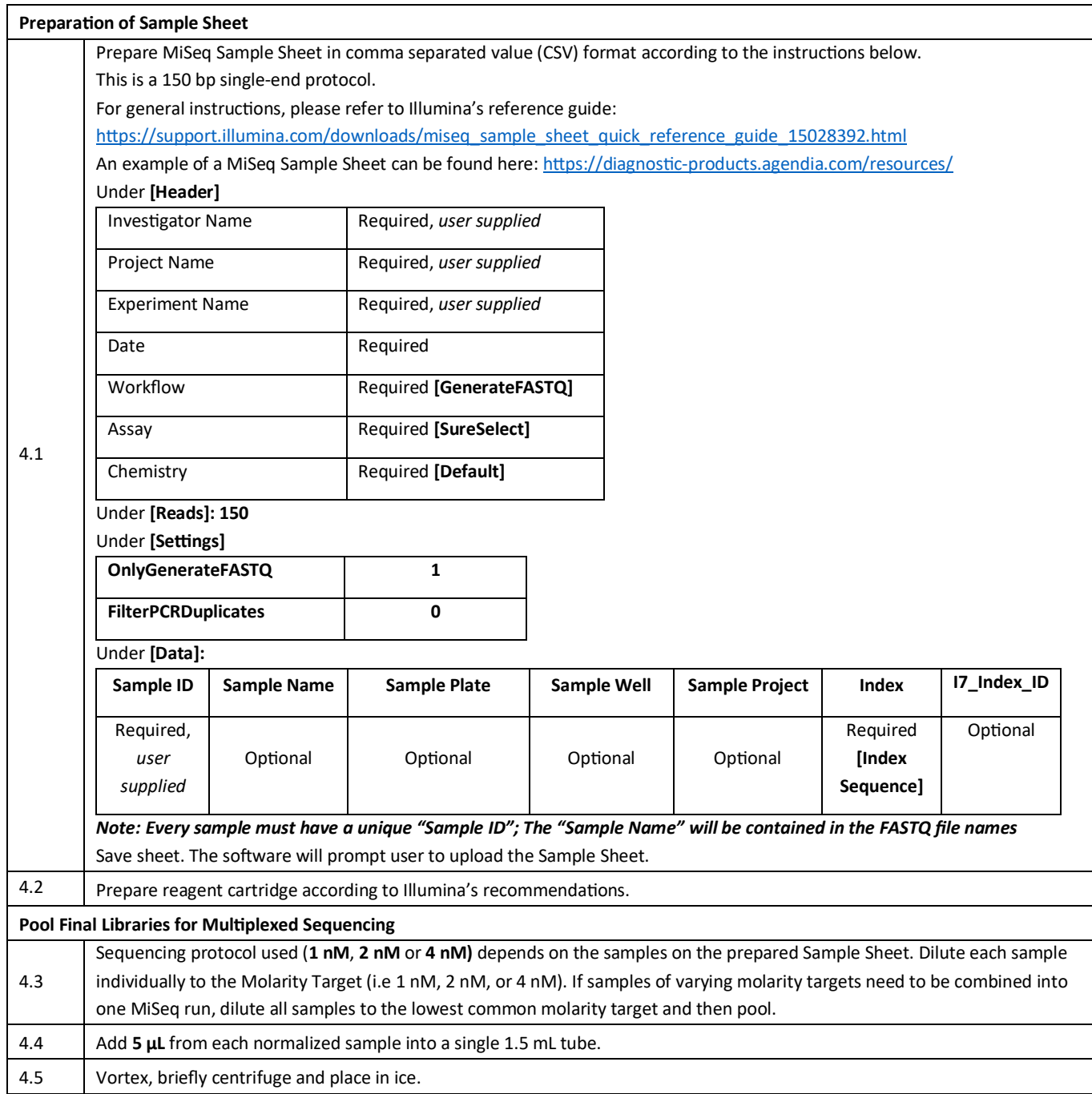

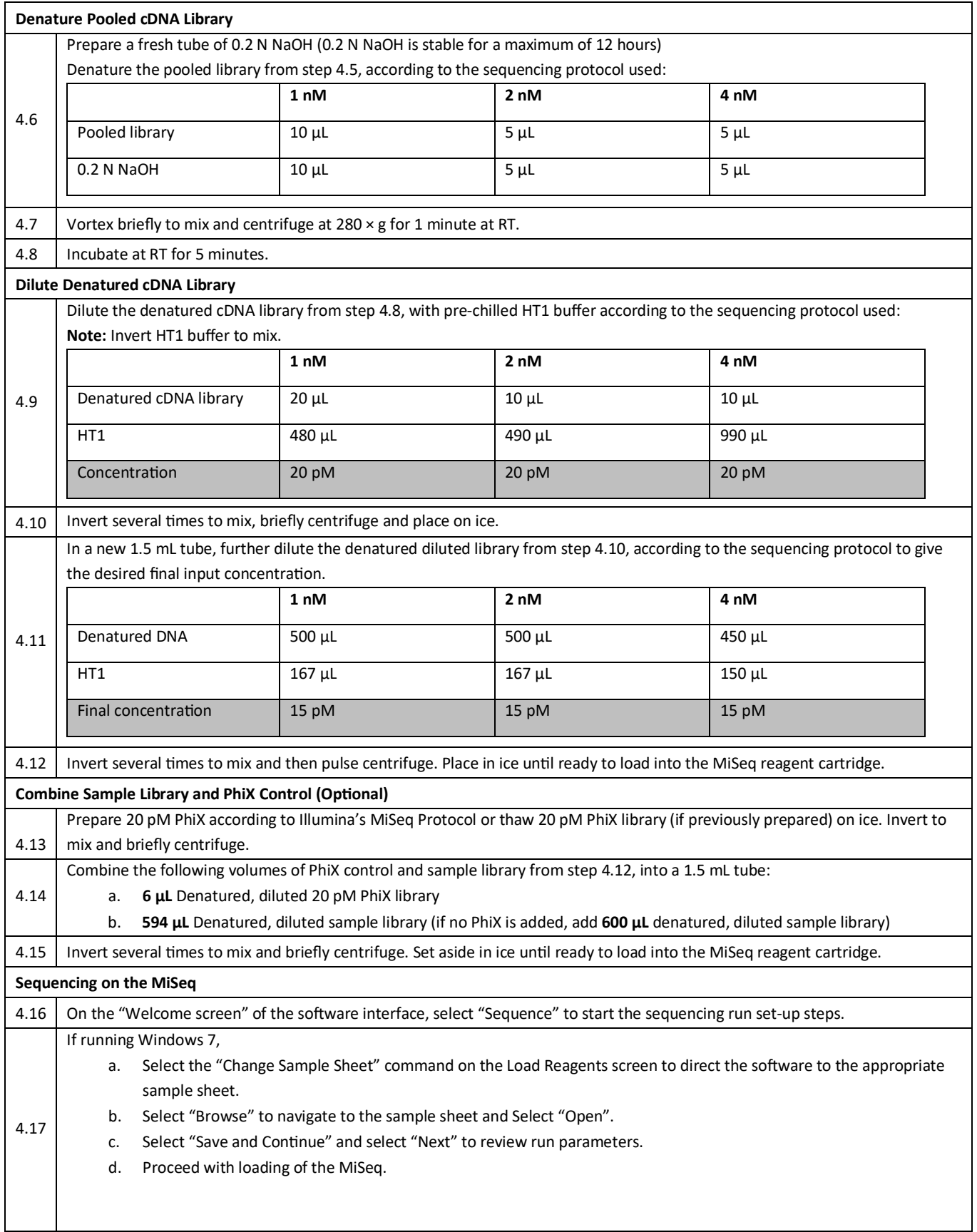

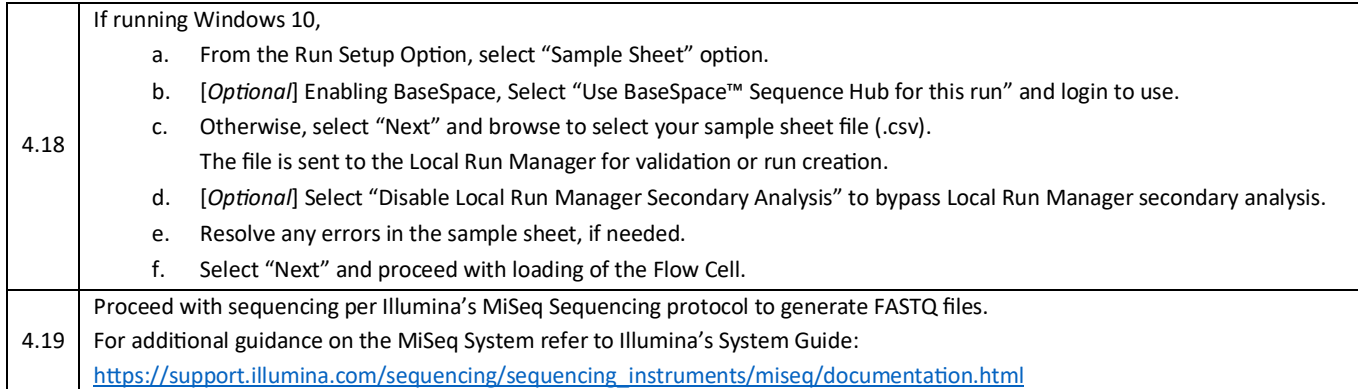

### <span id="page-23-0"></span>Step 5: Analysis of FASTQ files through ADAPT

The FASTQ files generated by the MiSeq sequencer will be processed by the Agendia Data Analysis Pipeline Tool (ADAPT), which is a high-performance and security-compliant cloud-based genomics analysis platform. ADAPT is intended to be used in combination with the MammaPrint® BluePrint® Breast Cancer Recurrence and Molecular Subtyping Kit (MammaPrint BluePrint Kit). ADAPT delivers integrated analysis and results reporting of samples processed with the MammaPrint BluePrint NGS Kit.

Step-by-step instructions are provided within the ADAPT-CE User guide (EM-002), including how to create an account, install a secure file connector, upload and analyze de-identified patient data in a secure environment, and retrieve test results.

ADAPT is a secure cloud-based system and can be accessed through the browsers listed below.

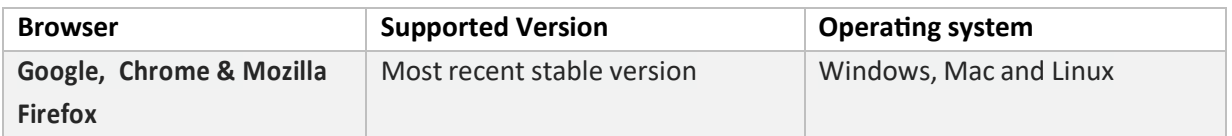

Review all instructions provided in the ADAPT-CE User guide (EM-002) before beginning. If you still have questions after reading these instructions, please contact Agendia Product Support [\(NGS.support@agendia.com\)](mailto:NGS.support@agendia.com) for assistance.

## <span id="page-24-0"></span>**Results**

The user will receive two documents per sample – the Technical Report and the Explanation of Results. The Technical Report will have information about the sample and the ADAPT processing, including quality control information and the MammaPrint BluePrint NGS Kit results which include the MammaPrint Index (MPI), the determination of risk of recurrence (High Risk or Low Risk), and the BluePrint outcome (Luminal-Type, HER2-Type, or Basal-Type). Refer to the Interpretation of Results section for more detailed information. The Explanation of Results explains the test results in the context of published clinical data.

### <span id="page-24-1"></span>Interpretation of Results

A test result is considered valid only if the Overall Assessment field on the Technical Report says "Pass". If any of the quality control metrics fail, the Overall Assessment will also indicate "Fail". If the Overall Assessment says "Fail", the Technical Report will show "Unable to provide result for this specimen" in the Test Results section, and the Explanation of Results document will not be provided. The testing laboratory may choose to retest the sample to see if the subsequent result will result in a valid test result.

#### <span id="page-24-2"></span>MammaPrint

The MammaPrint result is provided as a binary result and can be either "Low Risk" or "High Risk" for risk of recurrence. The prognostic profile (Low Risk, High Risk) of the sample is determined by calculating the MPI on a scale of -1.000 to +1.000 (MammaPrint FFPE reportable range, Figure 2). High Risk results have MammaPrint Index (MPI) that are equal to or below 0.000 whereas Low Risk results have MPI above 0.000. If the MPI falls within a pre-defined area around the classification cut-off between -0.058 and +0.058, the classification accuracy is less than 90%.

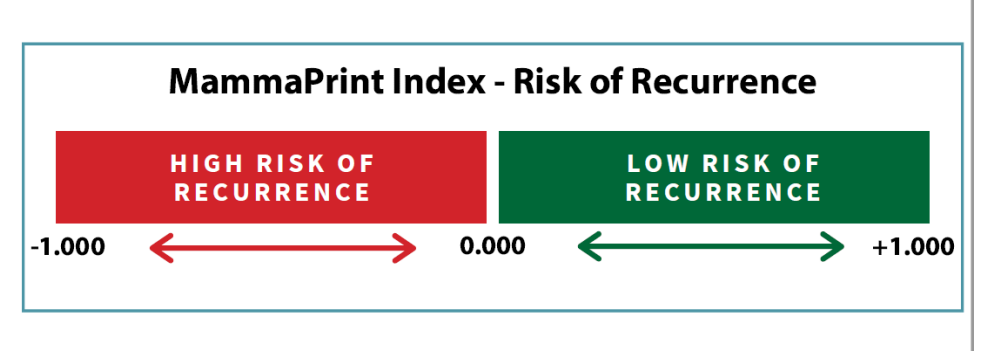

*Figure 2: MammaPrint Index* 

### <span id="page-25-0"></span>BluePrint

BluePrint is a molecular subtyping assay that classifies breast cancer into three distinct subtypes: Luminal-Type, HER2-Type and Basal-Type by determining the mRNA levels of 80 genes that best discriminate among these 3 distinct molecular subtypes. Each of these subtypes have marked differences in long-term outcome and response to (neo)-adjuvant chemotherapy[9]. Combining MammaPrint and BluePrint allows patients to be stratified into the following subgroups: Luminal-Type/MammaPrint Low Risk (similar to Luminal A); Luminal-Type/MammaPrint High Risk (similar to Luminal B); HER2-Type and Basal-Type.

# <span id="page-25-1"></span>Limitations of the Procedure

- The MammaPrint BluePrint Breast Cancer Recurrence and Molecular Subtyping Kit has only been validated for use with FFPE breast cancer tumor tissue from female patients. Testing of other specimen types or other preservation methods has not been evaluated.
- The RNeasy FFPE kit has been validated for use in this test. Use of other RNA isolation kits has not been evaluated.
- The MammaPrint BluePrint NGS Kit has been validated in combination with Illumina MiSeq V3 reagents for 150 cycles. Use of other DNA sequencers or other reagents has not been evaluated.
- A MammaPrint Low Risk result does not guarantee that the breast cancer will not recur within five years. Similarly, a High Risk result does not guarantee that the breast cancer will recur. Test results should be used in conjunction with clinicopathological factors.
- The MammaPrint BluePrint NGS results are indicated for use by physicians as a prognostic marker only in addition to standard clinicopathological factors. The test is not intended to determine the outcome of disease, nor to suggest or infer an individual patient's response to therapy.

# <span id="page-26-0"></span>Expected Values

### <span id="page-26-1"></span>MammaPrint

Clinical data from population-based studies has demonstrated the clinical utility of the MammaPrint test in the intended use population. MammaPrint has been clinically validated in prospective clinical trials for use in early-stage (I, II and III) breast cancer patients regardless of Estrogen Receptor (ER) or HER2 status, with a tumor size  $\leq$  5.0 cm, and 0-3 positive lymph nodes (LN 0-3), with no special specifications for nodal micro metastases. In the MINDACT trial, the primary analysis demonstrated that withholding chemotherapy from Clinically-High Risk/Genomic-MammaPrint-Low Risk (C-high/G-low) patients does not detrimentally impact outcome. No significant benefit from adjuvant systemic chemotherapy at 5 years was observed for MammaPrint Low Risk patients with 1-3 positive lymph nodes [10]. From these and other published studies [7] [11] [12] [13] [14] [15] [16] [17], it has been shown that the MammaPrint test improves prediction of clinical outcome in women with early-stage breast cancer.

### <span id="page-26-2"></span>**BluePrint**

Basal-Type breast cancers are characterized by gene expression of the basal/myoepithelial cells of origin. The Basal-Type cancers are typically triple-negative for ER, PR and HER2 (basal-like) and have a specific gene expression profile. Hormone therapy and anti-HER2 therapies, such as trastuzumab and lapatinib, are not believed to be effective against these cancers, although chemotherapy is thought to be helpful.

Luminal-Type breast cancers are characterized by gene expression of the luminal epithelial cells that line the breast ducts and glands. The Luminal-Type cancers are typically hormone receptor positive tumors and are likely to respond to hormonal therapy. Patients classified as MammaPrint Low Risk and Luminal-Type can be expected to have a clinical course similar to Luminal A, usually treated with hormonal therapy, whereas those with MammaPrint High Risk and Luminal-Type results, can be expected to have a clinical course similar to Luminal B patients who usually benefit from more aggressive treatment which may include chemotherapy.

HER2-Type breast cancers are characterized by amplification or over-expression of the HER2 locus and are typically HER2-positive tumors by IHC or FISH (HER2/neu positive). These cancers tend to grow more rapidly and may recur, although they can often be treated with anti-HER2 therapies.

# <span id="page-27-0"></span>Performance Characteristics

In order to estimate the precision, reproducibility and inter-laboratory reproducibility of the MammaPrint BluePrint Breast Cancer Recurrence and Molecular Subtyping Kit, analytical and clinical validation studies were conducted, and the results are presented below.

#### <span id="page-27-1"></span>MammaPrint

#### Analytical Performance

Concordance between the MammaPrint test on NGS and the currently marketed MammaPrint FFPE on microarray technology was assessed using RNA from 85 FFPE samples. All testing was performed at Agendia's laboratory in Amsterdam, The Netherlands. Assay performance was determined by calculating the positive percent agreement (PPA), the negative percent agreement (NPA) and the overall concordance between the two tests. PPA, NPA and overall concordance was 100%, 94% and 98%, respectively.

Reproducibility of the MammaPrint test on NGS was assessed over time using RNA isolated from three FFPE tissue samples that represented both MammaPrint risk categories (MammaPrint High Risk and Low Risk). Samples were analyzed multiple times over different days by multiple operators at Agendia's laboratories in Amsterdam, The Netherlands and Irvine, California, USA. Per day a single run was performed: Sample 1 had 25 measurements, Sample 2 had 17 measurements and Sample 3 had 14 measurements. The median relative reproducibility based on the MammaPrint index was 98%.

Reproducibility was assessed between two isolations of RNA obtained from the same FFPE tissue sample, for a total of 43 samples. The two isolations of the 43 tissue samples were analyzed on the same day at Agendia's laboratory in Amsterdam, The Netherlands. Concordance of MammaPrint results between the first and second isolation using these 43 samples was 98%.

Inter-laboratory reproducibility was assessed at two external European sites and Agendia's laboratory in Amsterdam, The Netherlands. In total, RNA isolated from 16 FFPE samples was shipped to the three sites for testing. The 16 samples were divided over at least two operators at each site. Inter-laboratory reproducibility was determined between the two external sites and Agendia. Overall concordance was 100%.

Several substances were assessed to determine possible interference on the test results of the MammaPrint and BluePrint NGS Kit (e.g. gDNA, Prot. K, Actinomicyn D, ethanol and sodium hydroxide). All tested substances did not impact MammaPrint and BluePrint test results.

The limit of detection (LoD) was determined on the post-capture material where different levels of molarity were assessed on the MiSeq, resulting in an LoD of 0.4nM. The threshold of the molarity of captured material is 1.0nM, which is well above the LoD.

#### Clinical Performance

The MammaPrint test on NGS clinical performance characteristics was assessed using a study cohort of 316 FFPE breast tumor tissue samples retrospectively collected and archived from breast cancer patients with Stage I or Stage II disease, tumor size < 5.0 cm and lymph node negative or 1-3 lymph node positive enrolled between 2004 and 2006. To support clinical performance of the MammaPrint test, the 316 samples were evaluated with 5-year outcome data for Distant Recurrence Free Interval (DRFI), which is the time until the diagnosis of distant metastasis or death from breast cancer. As expected, this data demonstrated a significant difference between the MammaPrint High and Low Risk groups for the 5-year DRFI (LogRank p=0.002). Importantly, the clinical performance of MammaPrint test on NGS for both High and Low Risk groups in this study cohort was statistically equivalent (High Risk p=0.83, Low Risk p=0.44) to the performance of the currently marketed MammaPrint FFPE on microarray technology.

Lastly, a field correlation study was conducted at two independent field European sites. Breast cancer samples were prospectively collected from 95 patients in the intended use population (i.e., Stage I or Stage II disease, tumor size  $\leq$  5.0 cm and lymph node negative or 1-3 lymph node positive). These samples were processed at the field sites on MammaPrint test on NGS and part of the tissue was shipped to Agendia's laboratory in Amsterdam, The Netherlands for testing on MammaPrint test on NGS as well as the currently marketed MammaPrint FFPE on microarray technology. Assay performance was assessed by comparing the MammaPrint test NGS results obtained at the field sites to the MammaPrint test on NGS and to MammaPrint FFPE results obtained at Agendia. Concordance between MammaPrint test on NGS performed in the field to MammaPrint test on NGS performed at Agendia based on 86 samples was 93%. Similarly, concordance between MammaPrint test on NGS performed in the field to MammaPrint FFPE on microarray performed at Agendia was 91%.

#### <span id="page-28-0"></span>**BluePrint**

#### Analytical Performance

Concordance between the BluePrint test on NGS and the currently marketed BluePrint FFPE on microarray technology was assessed using 98 FFPE RNA samples. All testing was performed at Agendia's laboratory in Amsterdam, The Netherlands. Assay performance was determined by calculating the overall concordance between the two tests, which was 100%.

Reproducibility of BluePrint test on NGS was assessed over time using RNA isolated from three FFPE tissue samples that represented the different outcome levels of BluePrint: Luminal-Type, HER2-Type and Basal-Type. Samples were analyzed multiple times over different days by multiple operators at Agendia's laboratories in Amsterdam, The Netherlands and Irvine, California, USA. Per day a single run was performed: Sample 1 had 25 measurements, Sample 2 had 17 measurements and Sample 3 had 14 measurements. The median relative reproducibility in the BluePrint index for Luminal-Type was 98%; for HER2-Type was 98%; and for Basal-Type was 98%.

Reproducibility was assessed between two isolations of RNA obtained from the same FFPE tissue, for a total of 43 samples. The two isolations of the 43 tissue samples were analyzed on the BluePrint test on NGS on the same day. Concordance between the first and second isolation of these 43 samples was 100%.

Inter-laboratory reproducibility was assessed at two external European sites and Agendia's laboratory in Amsterdam, The Netherlands. RNA isolated from 16 FFPE samples were shipped to the three sites for testing. The 16 samples were divided over at least two operators at each site. Inter-laboratory reproducibility was determined between the two external sites and Agendia. Overall concordance was 100%.

#### Clinical Performance

A field correlation study was conducted at two independent European field sites. Breast cancer samples were prospectively collected from 95 patients in the intended use population (i.e., Stage I or Stage II disease, tumor size  $\leq 5.0$  cm and lymph node negative or 1-3 lymph node positive). These samples were processed at the field sites on BluePrint test on NGS and part of the tissue was shipped to Agendia's laboratory in Amsterdam, The Netherlands for testing on BluePrint test on NGS as well as the currently marketed BluePrint FFPE on microarray technology. Assay performance was assessed by comparing the BluePrint test on NGS results obtained at the field sites to the BluePrint test on NGS and BluePrint FFPE results obtained at Agendia. Concordance between BluePrint test on NGS performed in the field to BluePrint test on NGS performed at Agendia including 86 samples was 100%. Similarly, concordance between BluePrint test on NGS performed in the field to BluePrint FFPE on microarray performed at Agendia was 98%.

### <span id="page-30-0"></span>**Assistance**

If you have any questions regarding the use of this product, please contact Agendia NGS support at [NGS.support@agendia.com](mailto:NGS.support@agendia.com) or by telephone at +31 (0) 20 462 1510, Monday to Friday from 08:30 to 17:00 (GMT/UTC +1).

### Name and Place of Business

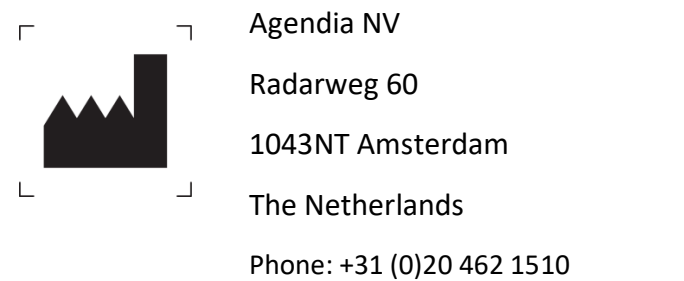

e-mail[: customerservice@agendia.com](mailto:customerservice@agendia.com)

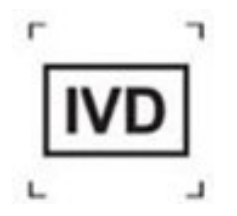

### <span id="page-30-1"></span>Date of Issuance

#### **2023Sep**

#### **Modifications to previous version**

Fix step 2.37 – MKT-339 v4 Windows 10 addition - MKT-339 v3 Update of website – MKT-339 v2 Ini�al release – MKT-339-v1

#### <span id="page-30-2"></span>**Advisory Notice:**

Report any serious incident related to MammaPrint and BluePrint NGS Kit & ADAPT to the manufacturer and to the competent authority of the Member State. The manufacturer will report the serious incident to the competent authority of the Member State in which the user/patient is established.

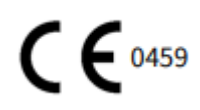

© 2021 Agendia. All rights reserved.

Agendia®, MammaPrint®, and BluePrint® are trademarks of Agendia NV and/or its affiliate in the U.S. All other names and other trademarks are the property of their respective owners.

The instructions in this document must be strictly followed by qualified and properly trained personnel to ensure the proper and safe use of the product described herein. FAILURE TO COMPLETELY READ AND EXPLICITLY FOLLOW ALL OF THE INSTRUCTIONS CONTAINED HEREIN MAY RESULT IN DAMAGE TO THE PRODUCT, INJURY TO PERSONS, INCLUDING TO USERS OR OTHERS. AGENDIA DOES NOT ASSUME ANY LIABILITY ARISING OUT OF THE IMPROPER USE OF THE PRODUCT(S) DESCRIBED HEREIN (INCLUDING PARTS THEREOF OR SOFTWARE).

# Symbols

Refer to the following symbol key for a complete reference to the symbols that may appear on product packaging and labeling.

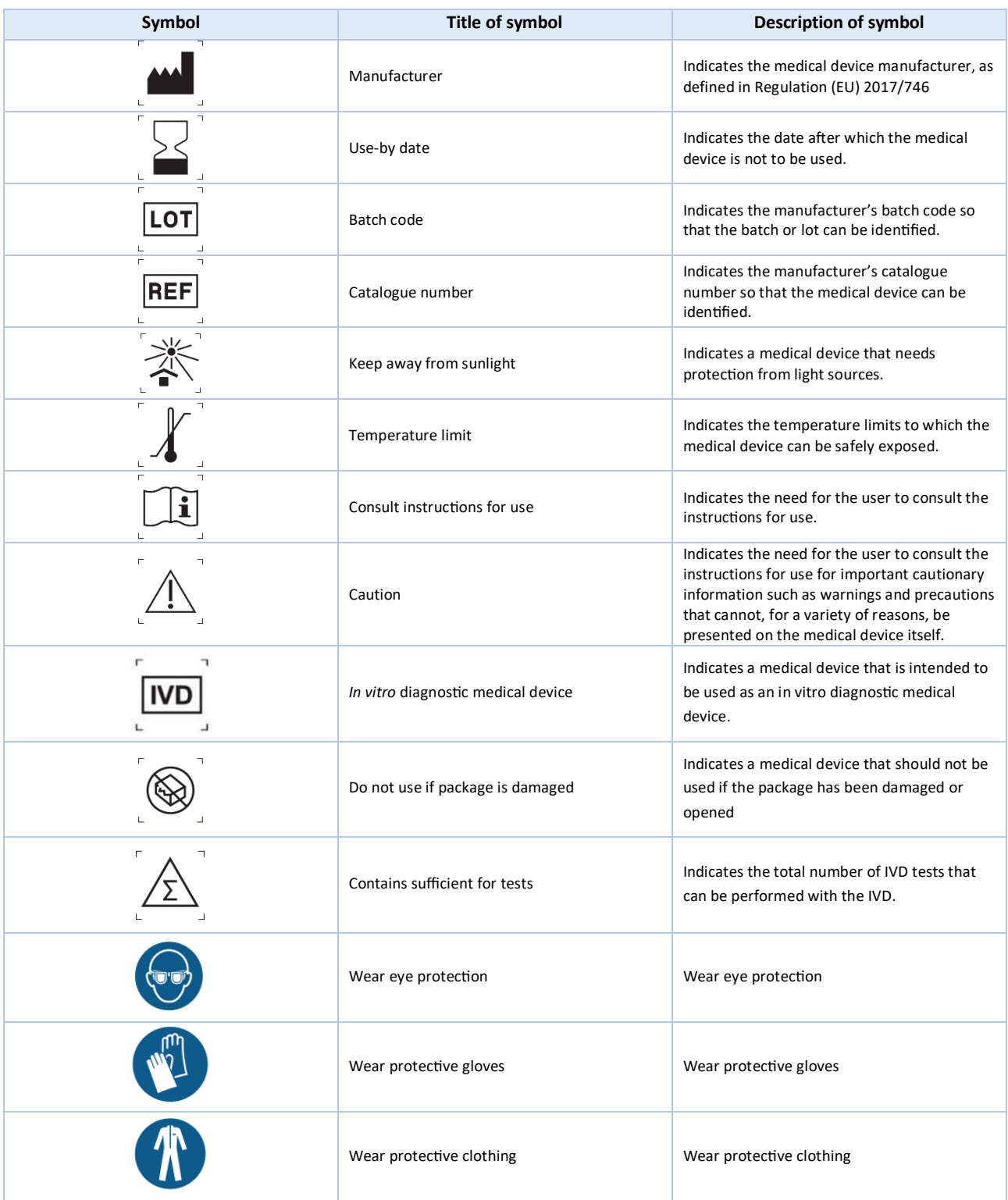

### <span id="page-33-0"></span>Bibliography

- [1] L. J. van 'Veer, H. Dai, M. J. van de Vijver, Y. D. He, A. A. Hart, M. Mao, H. L. Peterse, K. van der Kooy, M. J. Marton, A. T. Witeveen, G. J. Schreiber, R. M. Kerkhoven and C. Robert, "Gene expression profiling predicts clinical outcome of breast cancer," *Nature,* vol. 415, pp. 530 - 535, 2002.
- [2] M. J. van de Vijver, Y. D. He, L. J. van't Veer, D. Hongyue, A. Hart, D. W. Voskuil, G. J. Schreiber, J. L. Peterse, C. Roberts, M. J. Marton, M. Parrish, D. Atsma, A. Witeveen and A. Glas, "A gene-expression signature as a predictor of survival in breast cancer," *The New Englend Journal of Medicine,* vol. 347, no. 25, pp. 1999 - 2009, 19 December 2002.
- [3] A. M. Glas, A. Floore, L. J. Delahaye, A. T. witeveen, P. R. C.F., N. L.-D. J. S. Bakx, T. J. Bruinsma, M. O. Warmoes, R. Bernards, L. F. Wessels and L. J. van 't Veer, "Converting a breast cancer microarray signature into a highthroughput diagnos�c test," *BMC Genomics,* October 2006.
- [4] O. Krijgsman, P. Roepman, W. Zwart, J. S. Caroll, S. Tian, F. A. de Snoo, R. A. Bender, R. Bernards and A. M. Glas, "A diagnostic gene profile for molecular subtyping of breast cancer associated with treatment response," *Breast Cancer Research and Treatment,* vol. 133, no. 1, pp. 37-47, 2012.
- [5] S. Mook, M. K. Schmidt, B. Weigelt, B. Kreike, I. Eekhout, M. J. van de Vijver, A. M. Glas, A. Floore, E. J. T. Rutgers and L. J. van 't Veer, "The 70-gene prognosis signature predicts early metastasis in breast cancer pa�ents between 55 and 70 years of age.," *Annals of Oncology,* vol. 21, no. 4, pp. 717-722, 2009.
- [6] M. Buyse, L. Sherene, v. '. V. Laura, G. Viale, M. Delorenzi, A. M. Glas, M. Saghastchian d'Assignies, B. Jonas, R. Liderau, P. Ellis, A. Harris, J. Bogaerts, P. Therasse and A. Floore, "Validation and Clinical Utility of a 70-Gene Prognostic Signature for Women with Node-Negative Breast Cancer," *Journal of the Nat. Can. Int., vol.* 98, no. 17, pp. 1183 - 1192, 6 September 2006.
- [7] C. Drukker, J. Bueno-de-Mesquita, V. Retel, W. van Harten, H. van Tinteren, J. Wesseling, R. Roumen, M. Knauer, L. van 't Veer, G. Sonke, E. Rutgers, M. van de Vijver and S. Linn, "A prospective evaluation of a breast cancer prognosis signature in the observational RASTER study," *International Journal of Cancer, vol.* 133, pp. 929 - 936, January 2013.
- [8] I. Beumer, A. Witeveen, L. Delahaye, D. Wehkamp, M. Snel, C. Dreezen, J. Zheng, A. Floore, G. Brink, B. Chan, S. Linn, R. Bernards, L. van 't Veer and A. Glas, "Equivalence of MammaPrint array types in clinical trials and diagnos�cs," *Breast Cancer Research and Treatment,* vol. 156, no. 2, pp. 279-287, 2016.
- [9] S. Gluck, F. de Snoo, J. Peeters, L. Stork-Sloots and G. Somlo, "Molecular subtyping of early-stage breast cancer identifies a group of patients who do not benefit from neoadjuvant chemotherapy," *Breast Cancer Research and Treatment,* vol. 139, no. 3, pp. 759-767, 2013.
- [10] M. Piccart, L. J. van 't Veer, C. Poncet, J. M. N. Lopes Cardozo, S. Delaloge, J.-Y. Pierga, P. Vuylsteke, E. Brain, S. Vrijaldenhoven, P. A. Neijenhuis, S. Causeret, T. J. Smilde, G. Viale, A. M. Glas, M. Delorenzi, C. So�riou, I. T. Rubio, S. Kümmel, G. Zoppoli, A. M. Thompson, E. Matos, K. Zaman, F. Hilbers, D. Fumagalli, P. Ravdin, S. Knox, K. Tryfonidis, A. Peric, B. Meulemans , J. Bogaerts, F. Cardoso and E. J. T. Rutgers, "70-gene signature as an aid

for treatment decisions in early breast cancer: updated results of the phase 3 randomised MINDACT trial with an exploratory analysis by age," *Lancet Oncology,* vol. 22, no. 4, pp. 476-488, 2021.

- [11] K. Yao, R. Goldschmidt, M. Turk, J. Wesseling, L. Stork-Sloots, F. de Snoo and M. Cristofanilli, "Molecular subtyping improves diagnostic stratification of patients with primary breast cancer into prognostically defined risk groups," *Breast Cancer Research Treatment,* vol. 154, no. 1, pp. 81-8, 2015.
- [12] L. Esserman, C. Yau, C. K. Thompson, L. J. van 't Veer, A. D. Borowsky, K. A. Hoadley, N. P. Tobin, B. Nordenskjöld, T. Fornander, O. Stål, C. C. Benz and L. S. Lindström, "Use of Molecular Tools to Identify Patients With Indolent Breast Cancers With Ultralow Risk Over 2 Decades," *JAMA Oncology,* no. doi: 10.1001/jamaoncol.2017.1261, 2017.
- [13] S. Mook, M. K. Schmidt, G. Viale, G. Pruneri, I. Eekhout, A. Floore, A. M. Glas, J. Bogaerts, F. Cardoso, M. J. Piccart-Gebhart, E. T. Rutgers, L. J. Van't Veer and T. C. , "The 70-gene prognosis-signature predicts disease outcome in breast cancer patients with 1-3 positive lymph nodes in an independent validation study," *Breast Cancer Research and Treatment,* vol. 116, no. 2, pp. 295-302, 2009.
- [14] L. J. van 't Veer, C. Yau, N. Y. Yu, C. C. Benz, B. Nordenskjöld, T. Fornander, O. Stål, L. J. Esserman and L. S. Lindström, "Tamoxifen therapy benefit for patients with 70-gene signature high and low risk," *Breast Cancer Research and Treatment,* vol. 166, no. 2, pp. 593-601, 2017.
- [15] J. M. Bueno-de-Mesquita, W. H. van Harten, V. P. Retel, L. J. van 't Veer, F. Sam van Dam, K. Karsenberg, K. F. Douma, H. van Tinteren, J. L. Peterse, J. Wesseling, T. S. Wu, D. Atsma, E. J. Rutgers, G. Brink, A. N. Floore, A. M. Glas, R. M. Roumen, F. E. Bellot, C. van Krimpen, S. Rodenhuis, M. J. van de Vijver and S. C. Linn, "Use of 70 gene signature to predict prognosis of patients with node-negative breast cancer: a prospective communitybased feasibility study (RASTER)," *Lancet Oncology,* vol. 8, no. 12, pp. 1079-1087, 2007.
- [16] B. S. Witner, D. C. Sgroi, P. D. Ryan, T. J. Bruinsma, A. M. Glas, A. Male, S. Dahiya, K. Habin, R. Bernards, D. A. Haber, L. J. Van't Veer and S. Ramaswamy, "Analysis of the MammaPrint breast cancer assay in a predominantly postmenopausal cohort," *Clinical Cancer Research,* vol. 14, no. 10, pp. 2988-93, 2008.
- <span id="page-34-0"></span>[17] L. J. Delahaye, D. Wehkamp, A. N. Floore, R. Bernards, L. J. van 't Veer and A. M. Glas, "Performance characteris�cs of the MammaPrint breast cancer diagnos�c gene signature," *Personalized Medicine,* vol. 10, no. 8, pp. 801-811, 2013.

# Appendix A: Nucleotide Sequences of MammaPrint BluePrint NGS 8bp

# Indexes

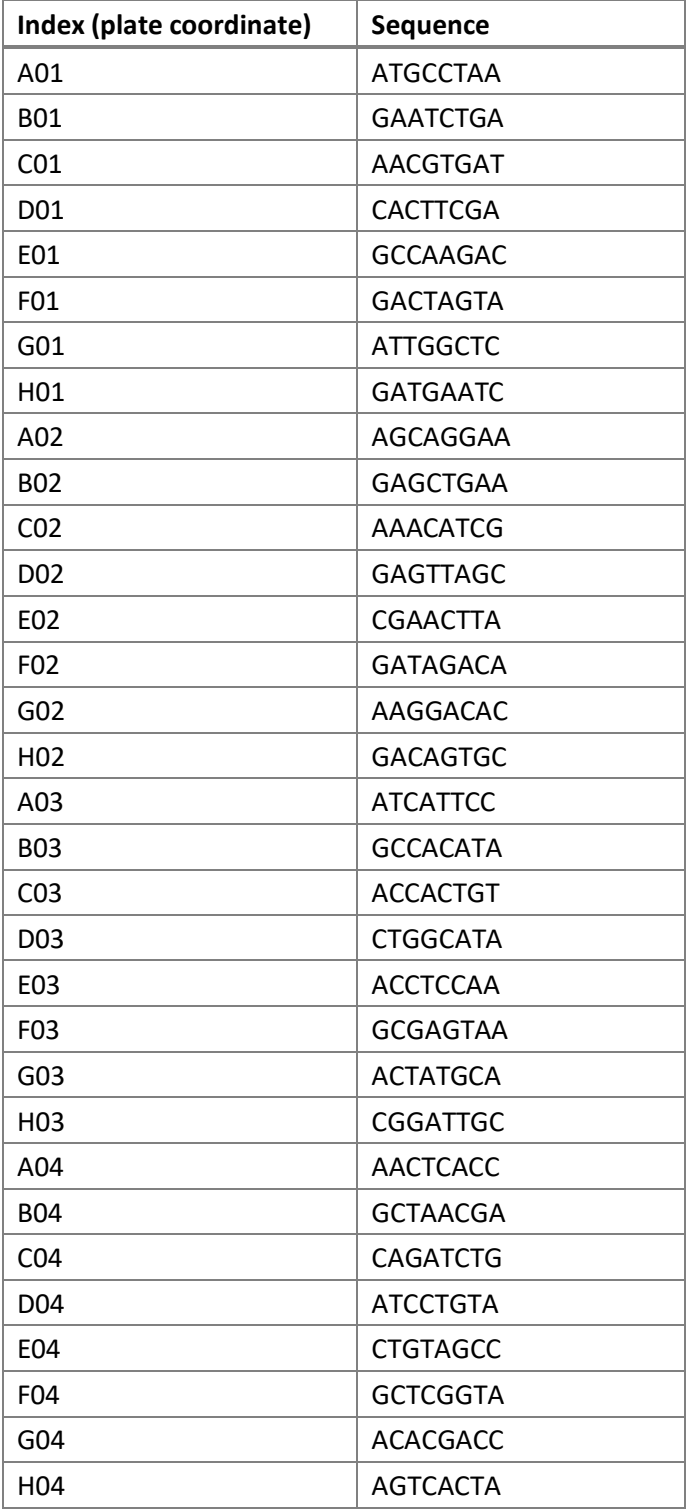

Table 1: Nucleotide Sequences of MammaPrint BluePrint Kit Indexes A01 to H04